# GM 5 : Géophysique, problème inverse et vaches noires…

GM 5 Année 2020 - 2021 [Contact](mailto:antoine.tonnoir@insa-rouen.fr) : A. Tonnoir [antoine.tonnoir@insa-rouen.fr](mailto:antoine.tonnoir@insa-rouen.fr)

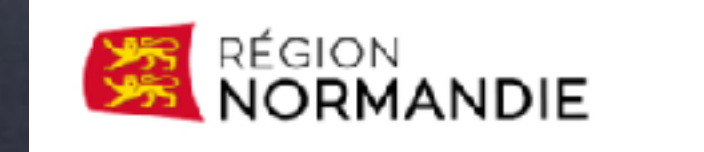

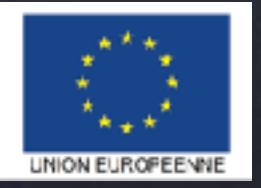

#### Un peu de contexte…

Ce cours est issu d'un travail collaboratif entre : le [LMI](http://lmi.insa-rouen.fr) (A.T., C. Gout, C. Le Guyader) le [CEREMA](https://www.cerema.fr/fr) (C. Fauchard, S. Taoum, …) l['IFSTAR](http://www.ifsttar.fr/accueil/) (Y. Fargier)

Il présente une partie des résultats du [projet TéléDETaC](http://lmi.insa-rouen.fr/98.html) Télédétection par DronE du TrAit de Côte

#### Objectifs de ce cours :

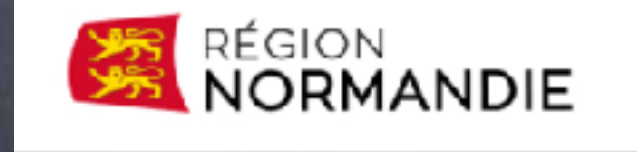

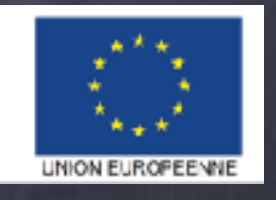

 Présenter la modélisation d'un problème concret Mettre en oeuvre une méthode de résolution avec les outils que vous connaissez.

#### Un peu de contexte…

Objectifs du projet TéléDETaC : Étudier l'évolution du trait de côte et mieux comprendre à l'échelle locale à les phénomènes d'érosion des falaises

#### Le site des [vaches noires](https://www.geoportail.gouv.fr/carte)

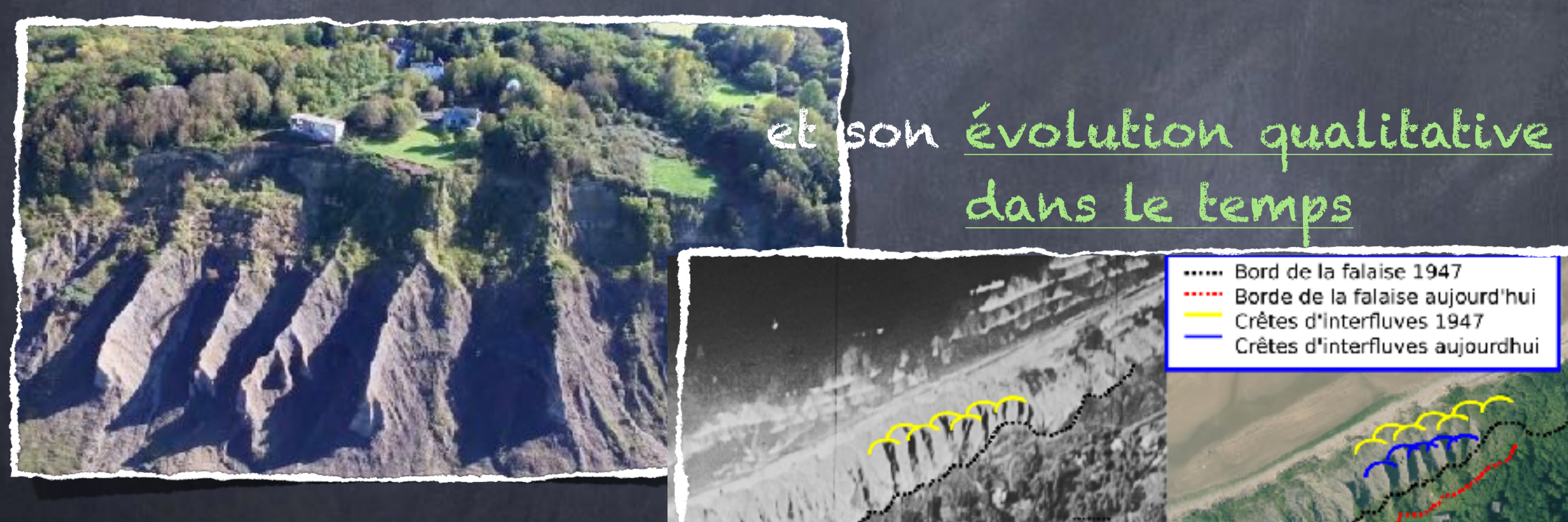

#### Un peu de contexte…

Objectifs du projet TéléDETaC : Étudier l'évolution du trait de côte et mieux comprendre à l'échelle locale à les phénomènes d'érosion des falaises

… à l'aide :

d'observations par drone

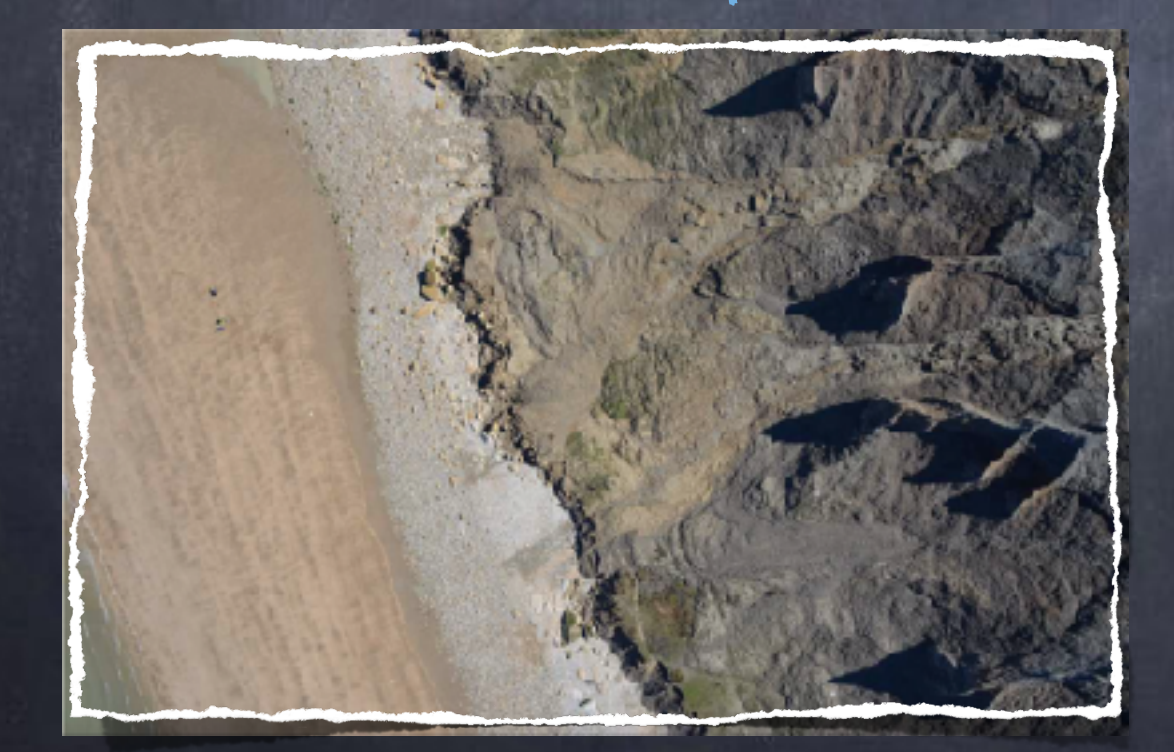

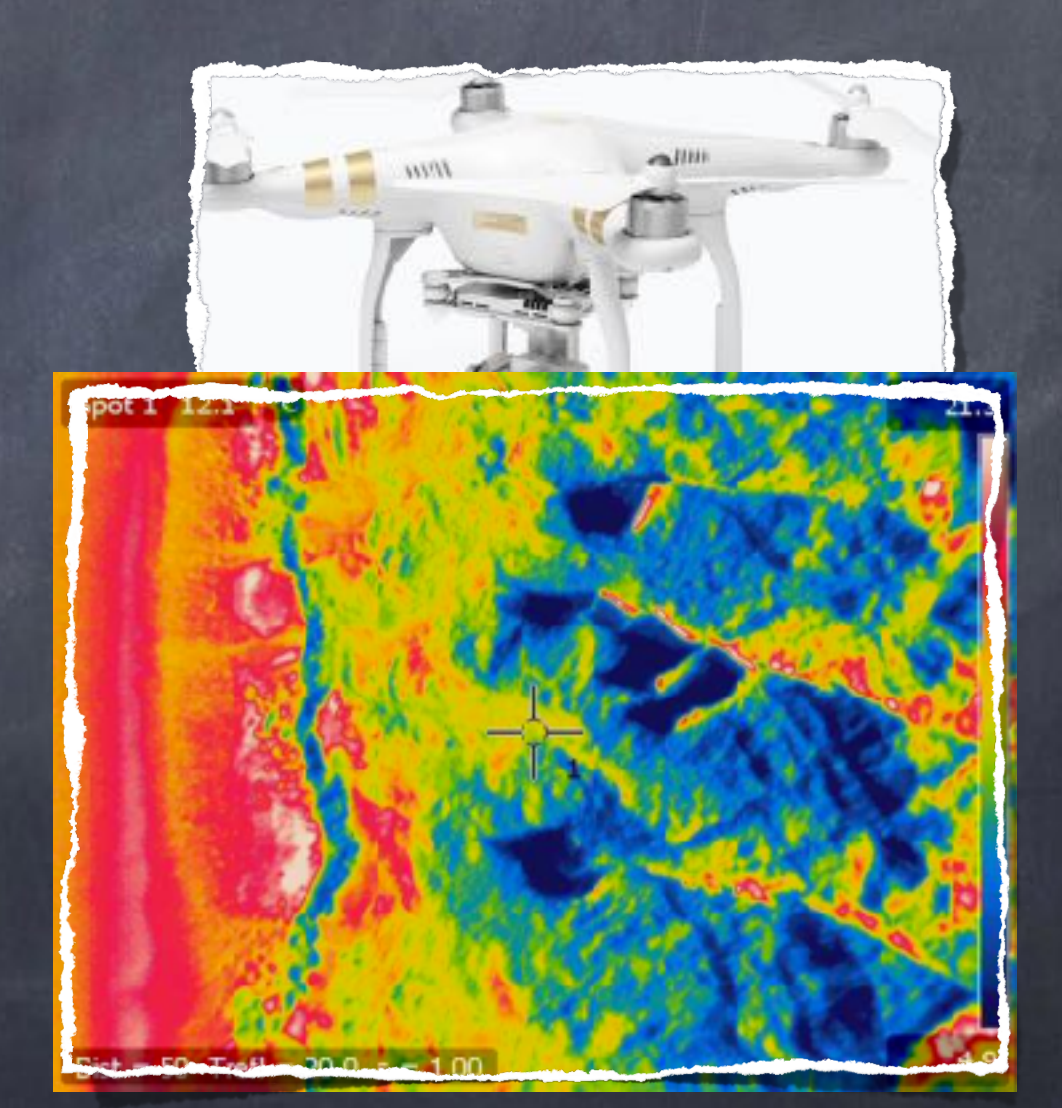

Domaine visible Domaine infrarouge

Objectifs du projet TéléDETaC : Étudier l'évolution du trait de côte et mieux comprendre à l'échelle locale à les phénomènes d'érosion des falaises

… à l'aide :

d'observations par drone

de mesures géophysiques de résistivité électrique

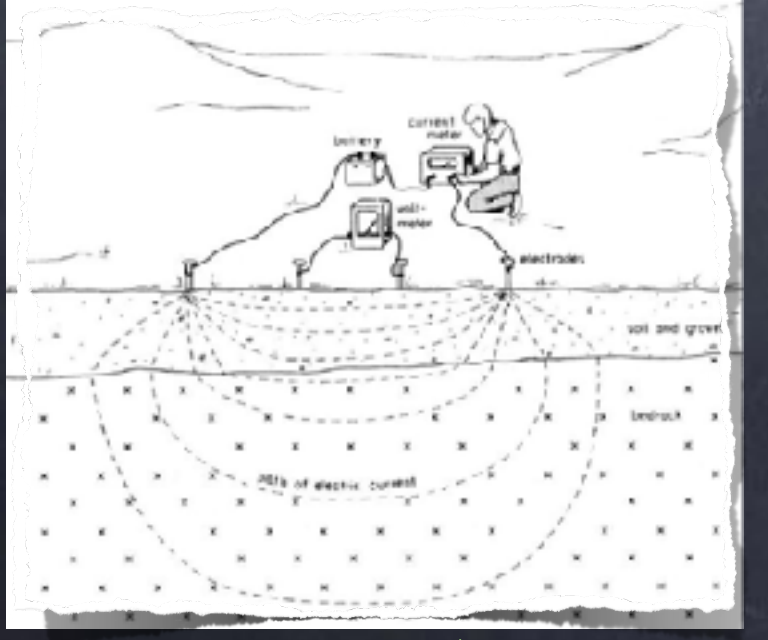

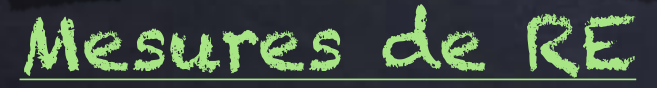

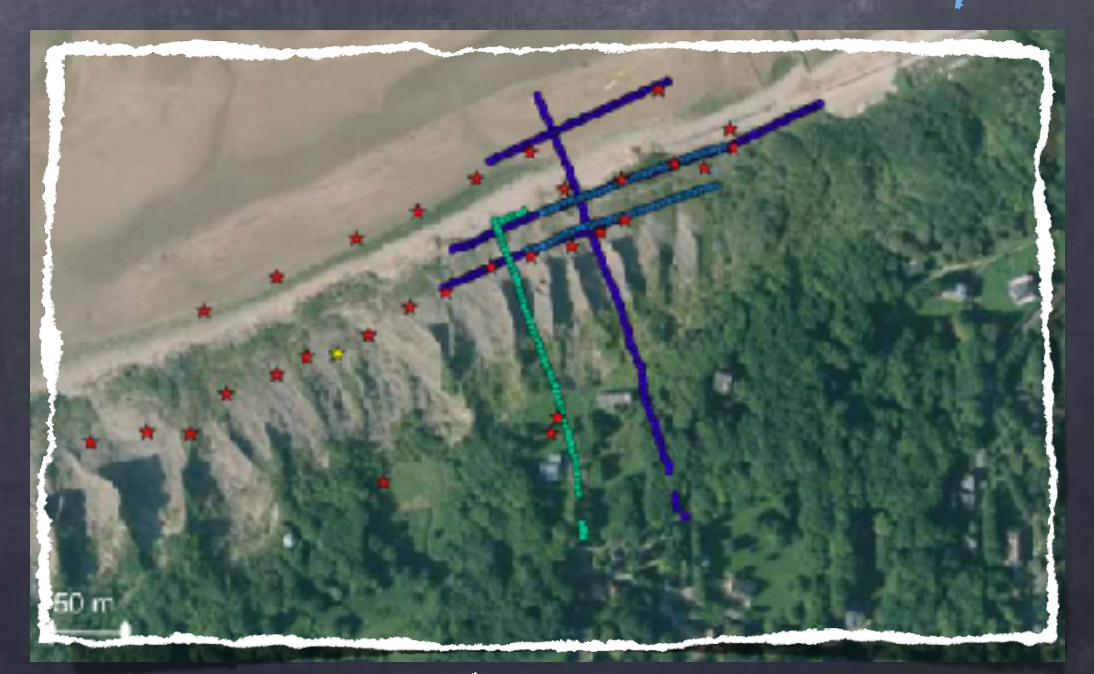

[Mesures de RE](https://en.wikipedia.org/wiki/Electrical_resistivity_tomography) Points de mesures

Objectifs du projet TéléDETaC : Étudier l'évolution du trait de côte et mieux comprendre à l'échelle locale à les phénomènes d'érosion des falaises

Plus spécifiquement, on souhaite :

- établir un [Modèle Numérique de Terrain](https://fr.wikipedia.org/wiki/Mod%C3%A8le_num%C3%A9rique_de_terrain) (MNT)
- modéliser les expériences de mesures de résistivité
- déterminer à l'aide des mesures de résistivité la structure de sous-sol

#### Plan :

- I. Un peu de contexte…
- II. Exploitation des données et MNT
- III. Le problème direct
- IV. Le problème inverse

Plan :

I. Un peu de contexte…

II. Exploitation des données et MNT a) Des photos aux coordonnées b) Des coordonnées au maillage c) Résumé

III. Le problème direct IV. Le problème inverse

#### Données brutes :

Les données obtenues par drone sont une série de photos aériennes (hautes résolutions)

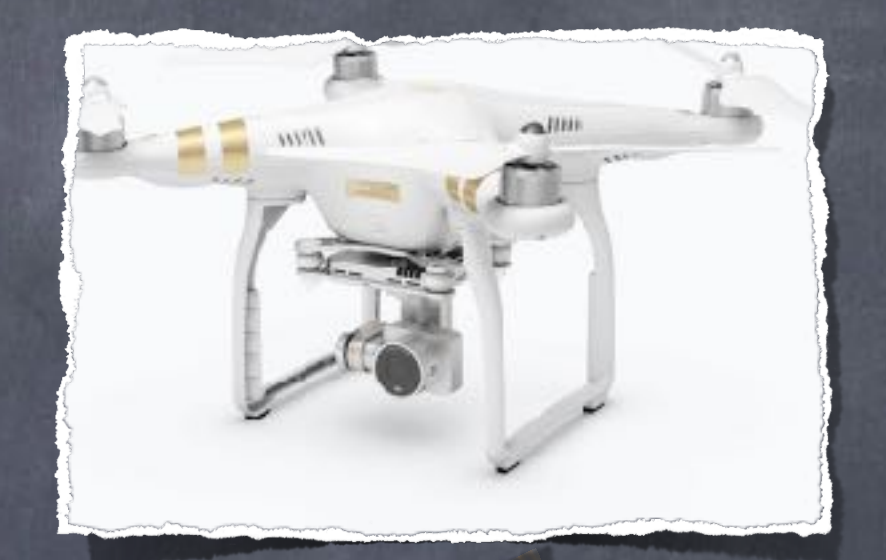

Problème : Déduire de ces photos la topographie 1a Photogrammétrie!

Principe de la photogrammétrie :

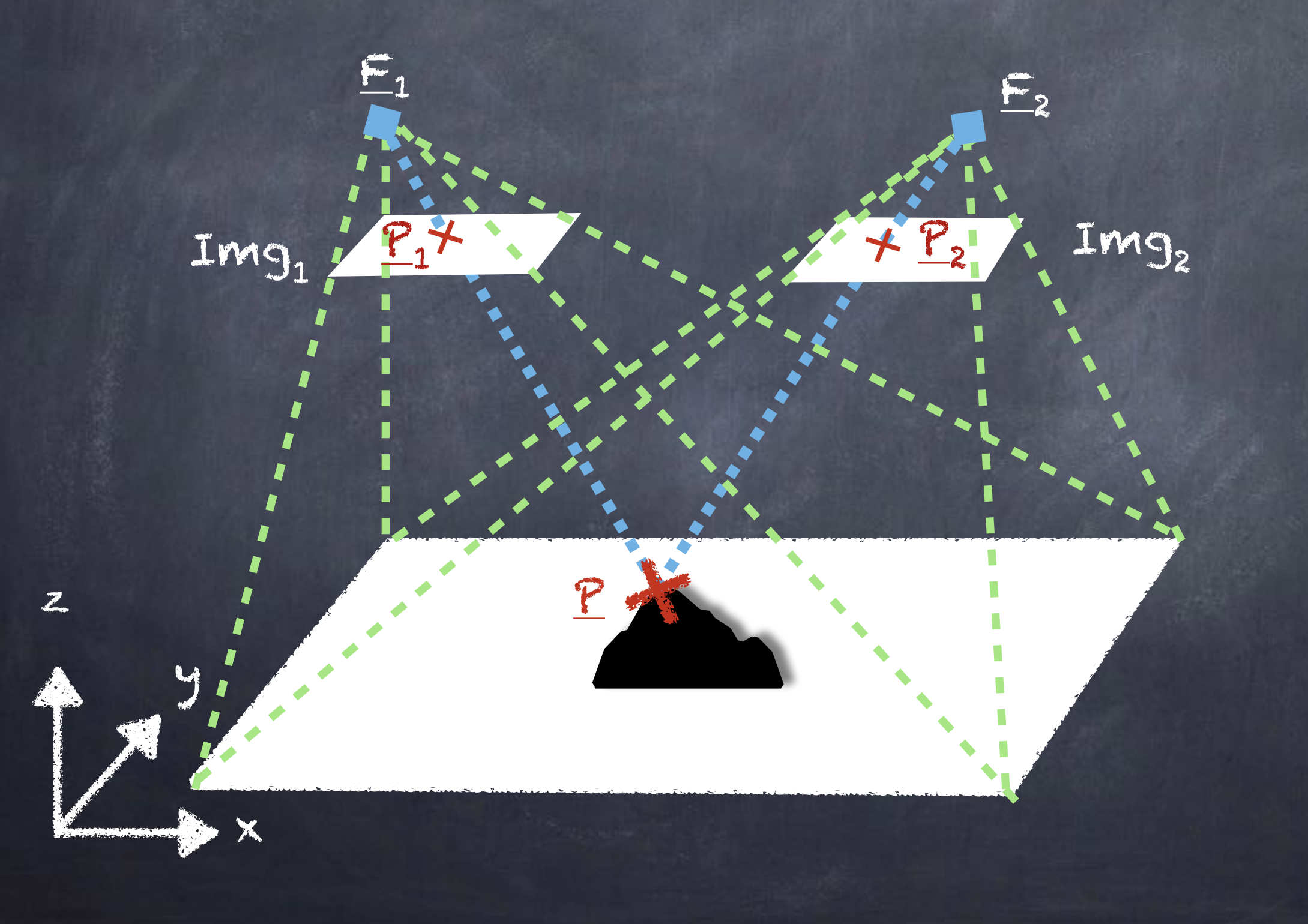

Principe de la photogrammétrie :

Rein

z P

Img1 Img2 P2 F1 = (X1, Y1, Z1)  $E_1$  $\frac{1}{2}$ F2 Connaissant les coordonnées :  $E_2 = (X_2, Y_2, Z_2)$  $P_1 = (x_1, y_1, z_1)$  $P_2 = (x_2, y_2, z_2)$ 

y péterminer les cordonnées de (X,Y,Z)

(détails au détails au détails au détails au détails au détails au détails au détails au détails au détails au<br>Le transformée de la comme de la comme de la comme de la comme de la comme de la comme de la comme de la comme

Les coordonnées de 1, et 12 sont déduites à l'aide des caractéristiques de l'appareil photo et des photos.

11

Notons qu'il faut également

savoir reconnaître les points  $P_1$  et  $P_2$  qui représentent le même point  $P$  sur les images Img, et Img<sub>2</sub>.

 prendre en compte la distorsion de l'image due à l'appareil photo.

Pour en apprendre davantage, voir [ici](https://www8.cs.umu.se/kurser/5DV115/VT14/handouts/fundamentals_of_photogrammetry.pdf) ou [la](http://www.mat.uc.pt/~gil/downloads/IntroPhoto.pdf) !

Pour les vaches noires, en quelques chiffres :

 40 photos hautes résolutions 23 millions de points résolution de 555 pts / m2

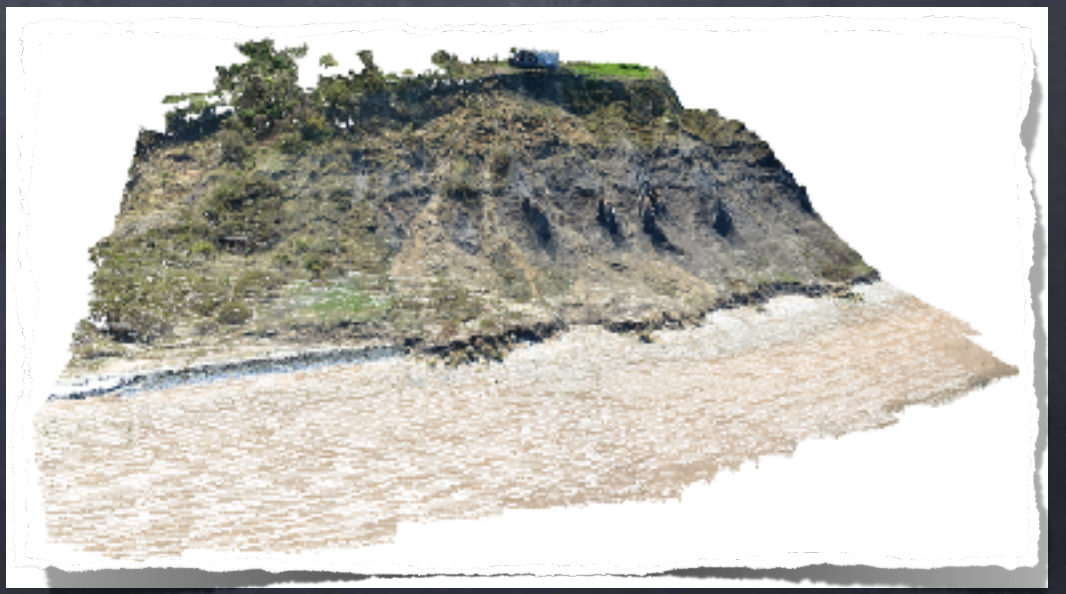

#### Structure des données de mesures topographiques

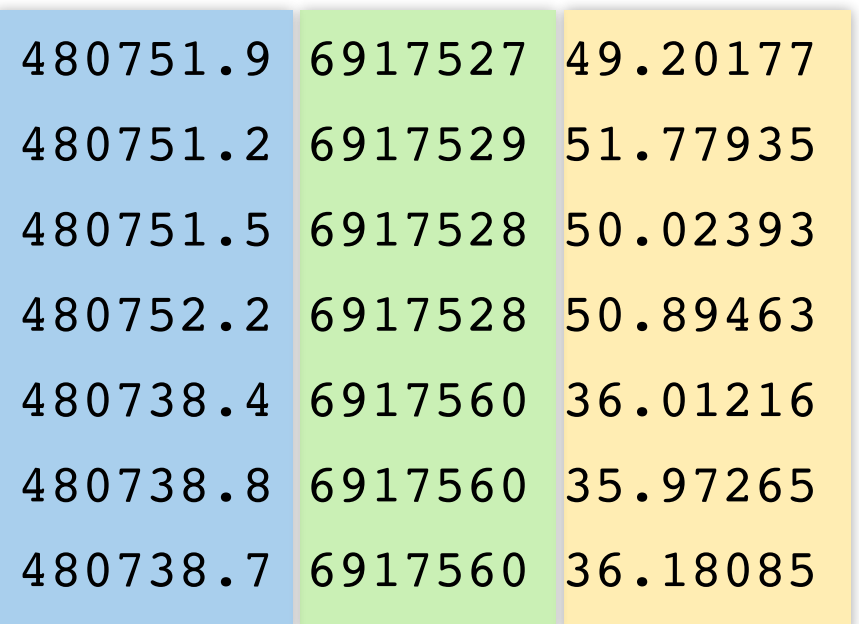

#### Coordonnées [\(Lambert\)](https://fr.wikipedia.org/wiki/Projection_conique_conforme_de_Lambert)

X Y Z

#### monFichier.xyz

 $\ddot{\cdot}$ 

#### Objectif :

Construire un maillage volumique 3D dont un bord correspond à la topographie des falaises

#### Remarque :

Dans la littérature, il existe des algorithmes de reconstruction de surface à partir des points, générant un maillage de « peau » (voir par exemple [BPA\)](https://vgc.poly.edu/~csilva/papers/tvcg99.pdf).

Néanmoins, ces algorithmes ne sont en général par prévus pour «fermer» une surface et générer le maillage volumique.

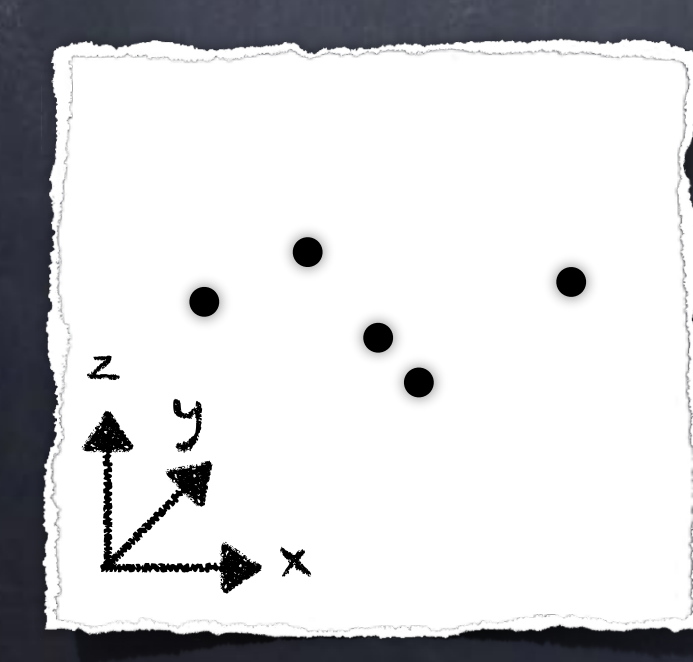

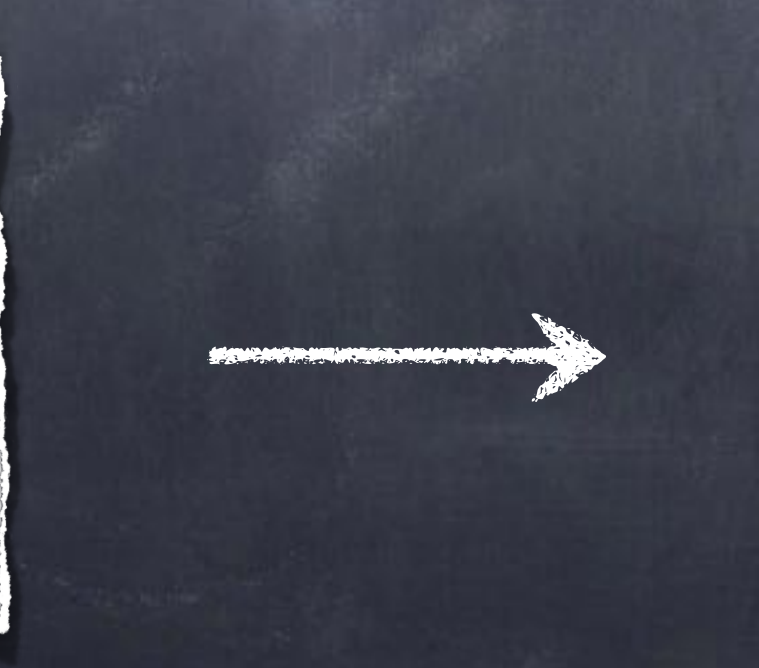

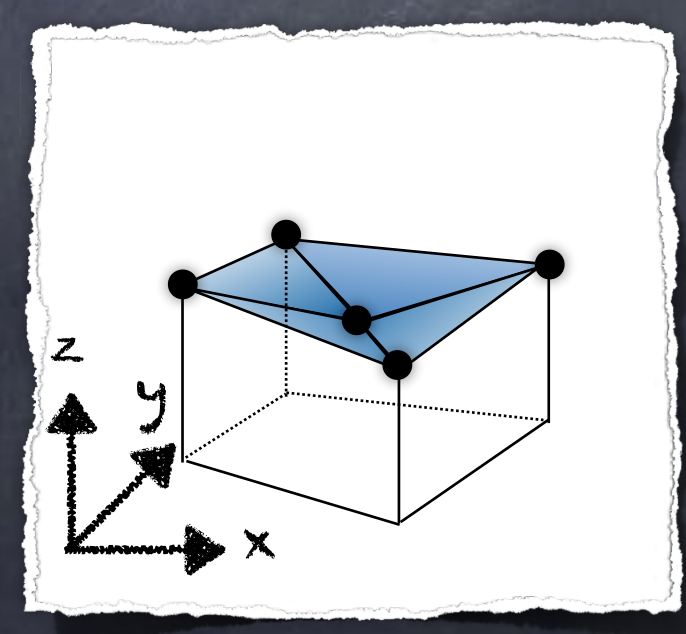

#### Un problème intermédiaire

Considérons tout d'abord le cas où on souhaite construire un maillage volumique sous une surface S définie par  $S = \{z = f(x,y), (x,y) \in [a,b] \times [c,d] \}$ 

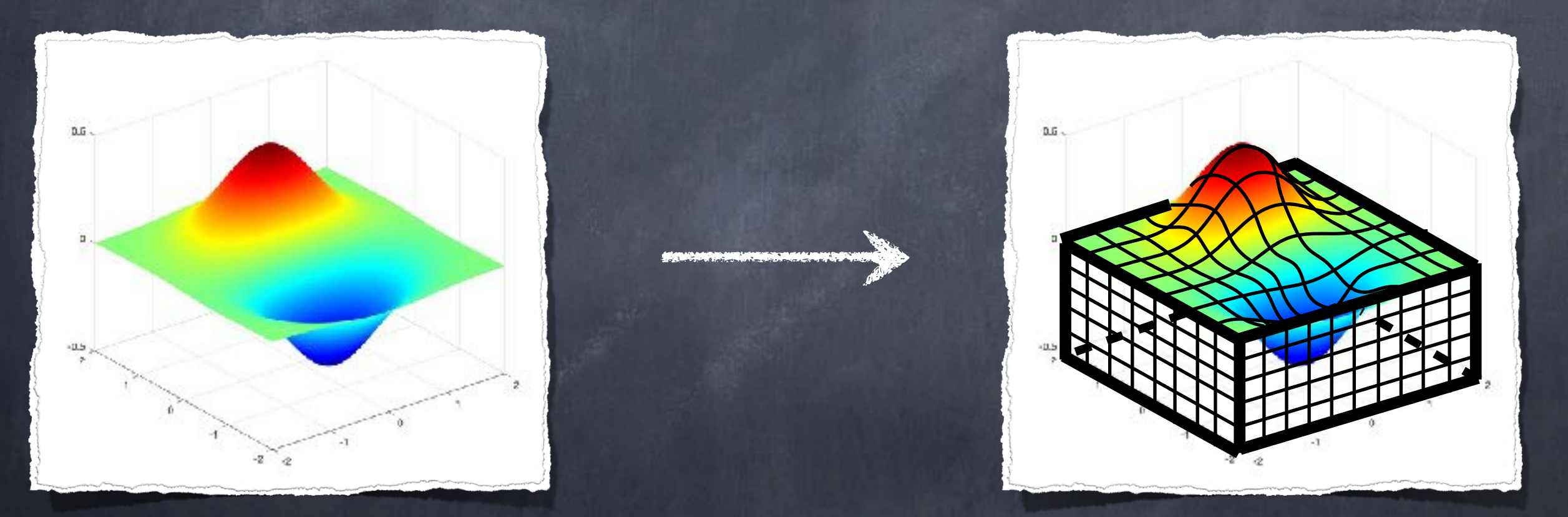

15 Dans des logiciels de maillage comme [GMSH,](http://gmsh.info) la difficulté est de prendre en compte la topologie de S pour définir un bord du domaine.

Un problème intermédiaire

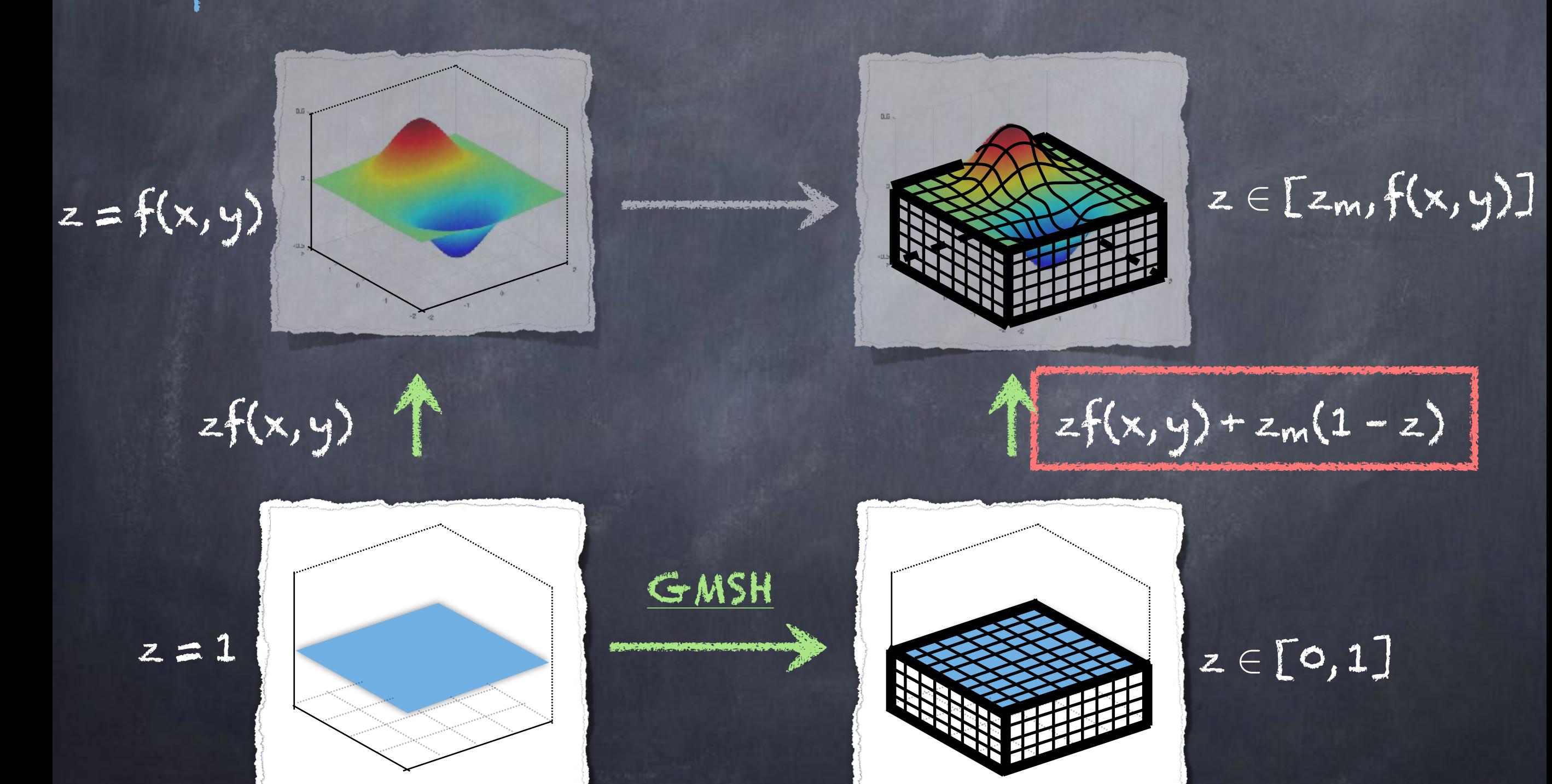

#### Remarque :

Dans l'approche qu'on vient de décrire, il peut exister des situations problématiques :

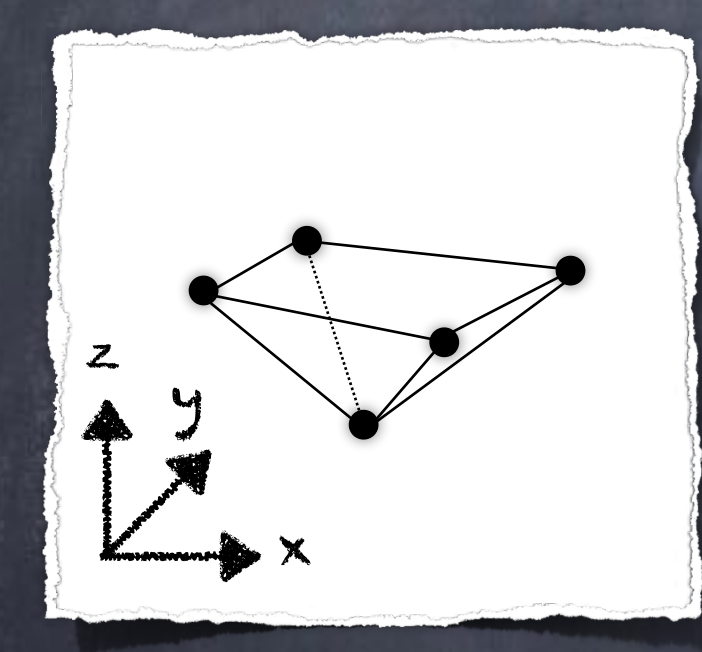

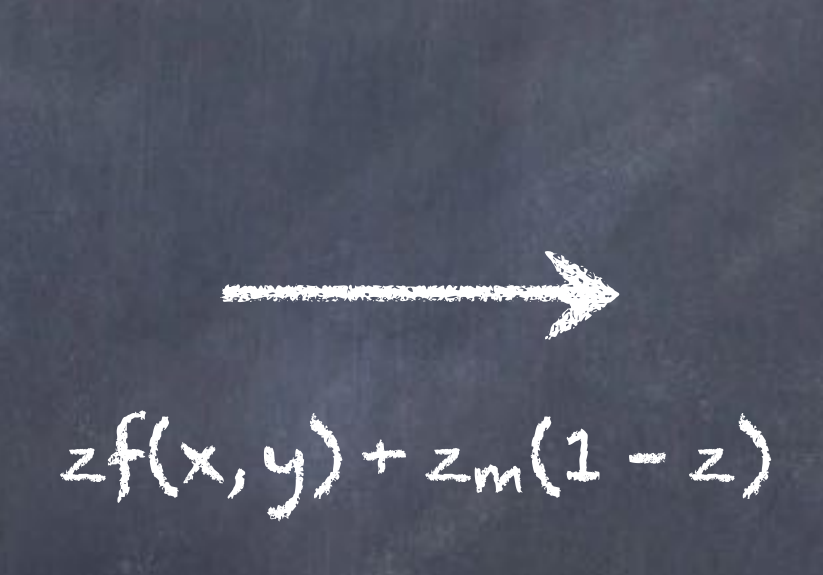

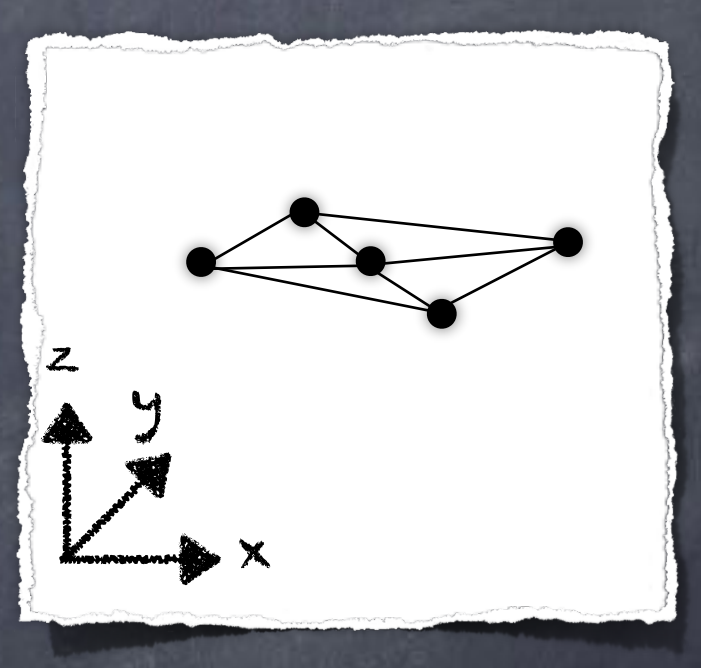

#### Triangle plat !

Cependant, ce type de situation n'apparait que si f varie très vite (à l'échelle d'une maille) ou si le maillage est trop grossier.

Retour à notre problème initial :

À défaut d'une fonction f(x,y), on a un ensemble de coordonnées (x,y,z).

Pour se ramener au cas précédent, il suffit de considérer une interpolation p(x,y) (polynôme par morceau).

Approximation  $\mathbb{P}_{0}$ 

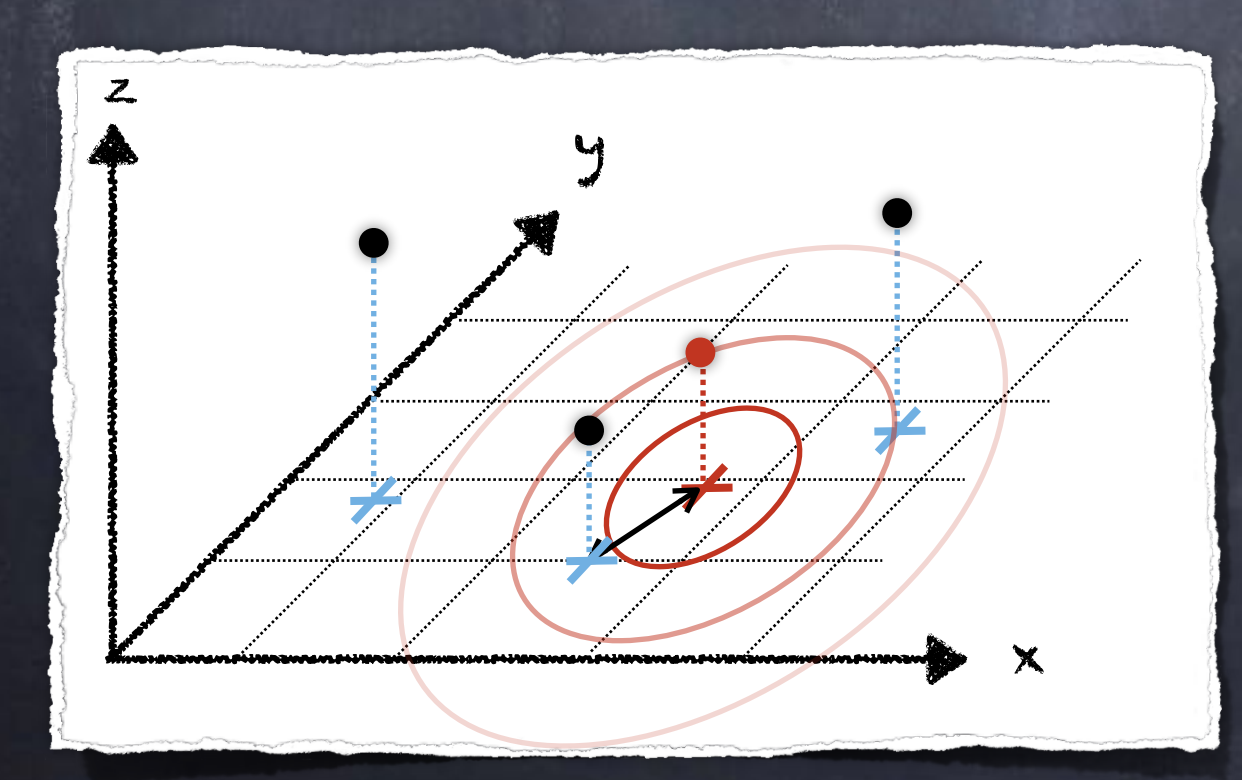

On choisit la valeur z du plus proche voisin

#### Notre problème initial :

À défaut d'une fonction f(x,y), on a un ensemble de coordonnées (x,y,z).

Pour se ramener au cas précédent, il suffit de considérer une interpolation p(x,y) (polynôme par morceau).

Approximation  $\mathbb{P}_1$ 

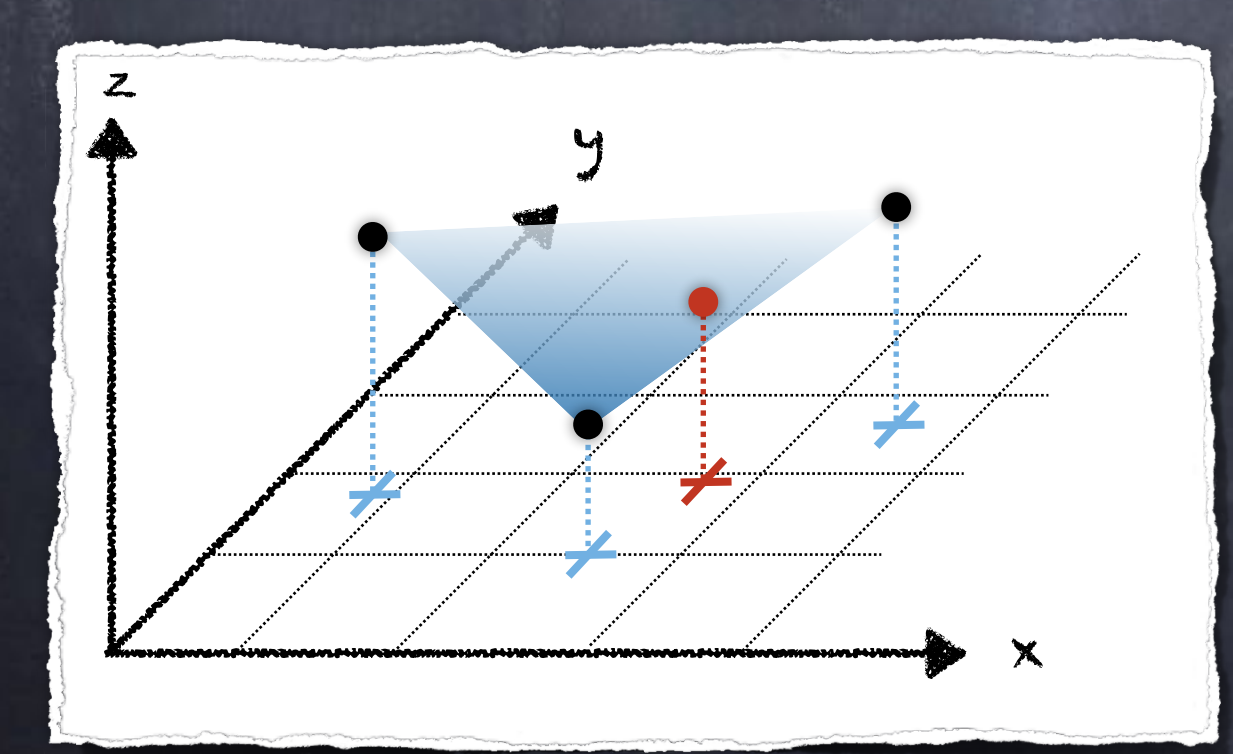

On choisit  $z = p(x,y)$  où P décrit le plan passant par les 3 plus proches voisins

(détails au (vrai) tableau)

#### Notre problème initial :

À défaut d'une fonction f(x,y), on a un ensemble de coordonnées (x,y,z).

Pour se ramener au cas précédent, il suffit de considérer une interpolation p(x,y) (polynôme par morceau).

Approximation  $\mathbb{P}_{\mathsf{k}}$  (ordre supérieure)

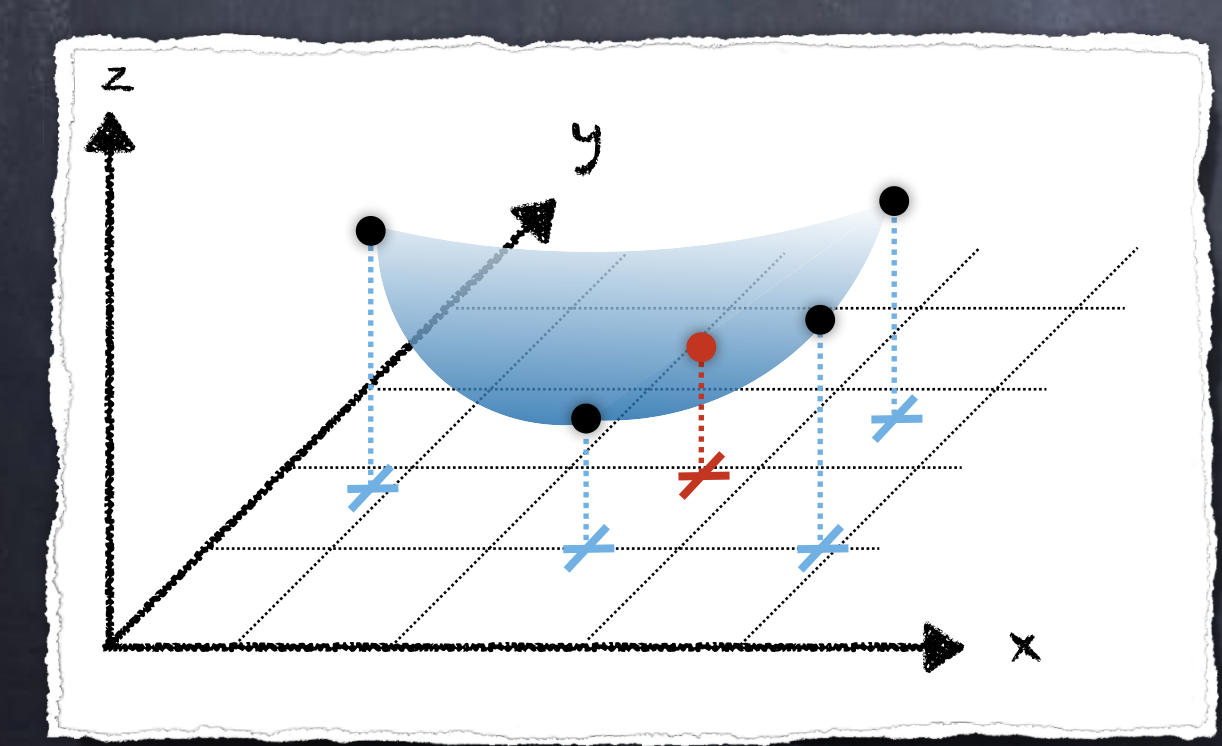

Pour déterminer p(x,y), on a besoin des d plus proches voisins.

#### Problème :

Dans une liste de 23 million de points, comment déterminer efficacement le(s) plus proche(s) voisin(s) ?

On a besoin d'une structure de données adaptée : les [Arbres - 2D](https://fr.wikipedia.org/wiki/Arbre_kd) (ou plus généralement kD)

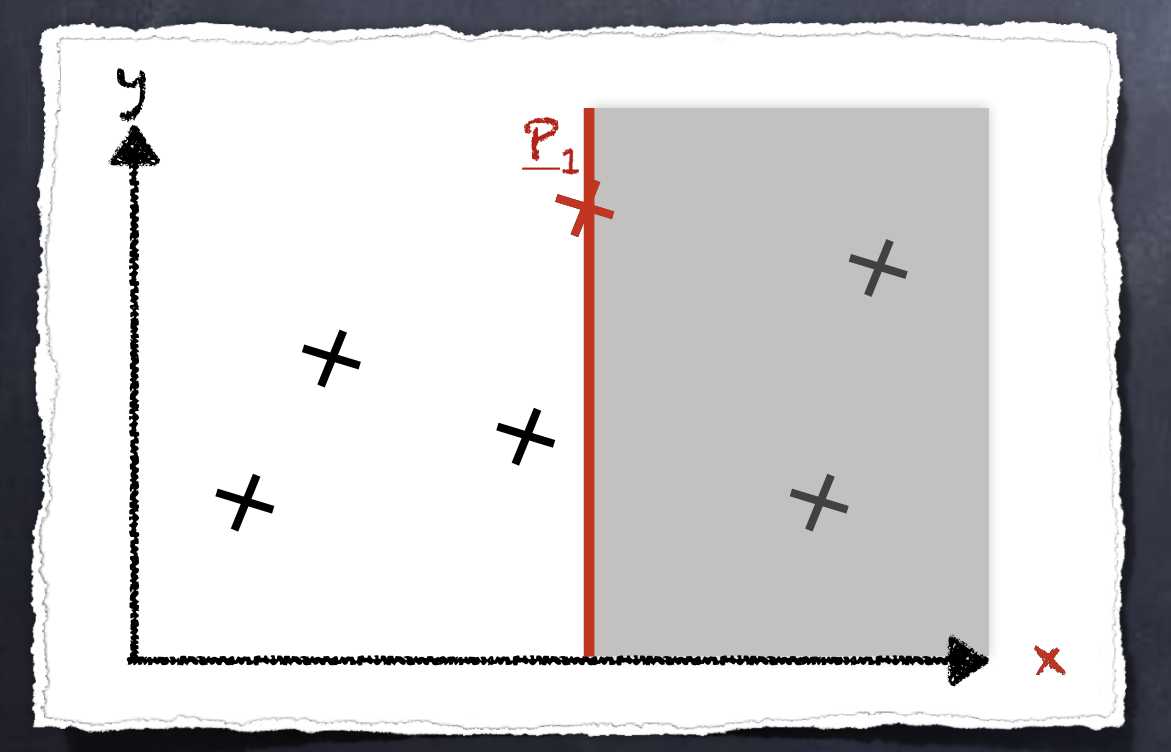

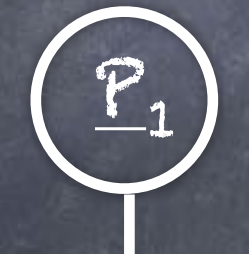

#### Problème :

Dans une liste de 23 million de points, comment déterminer efficacement le(s) plus proche(s) voisin(s) ?

On a besoin d'une structure de données adaptée : les [Arbres - 2D](https://fr.wikipedia.org/wiki/Arbre_kd) (ou plus généralement kD)

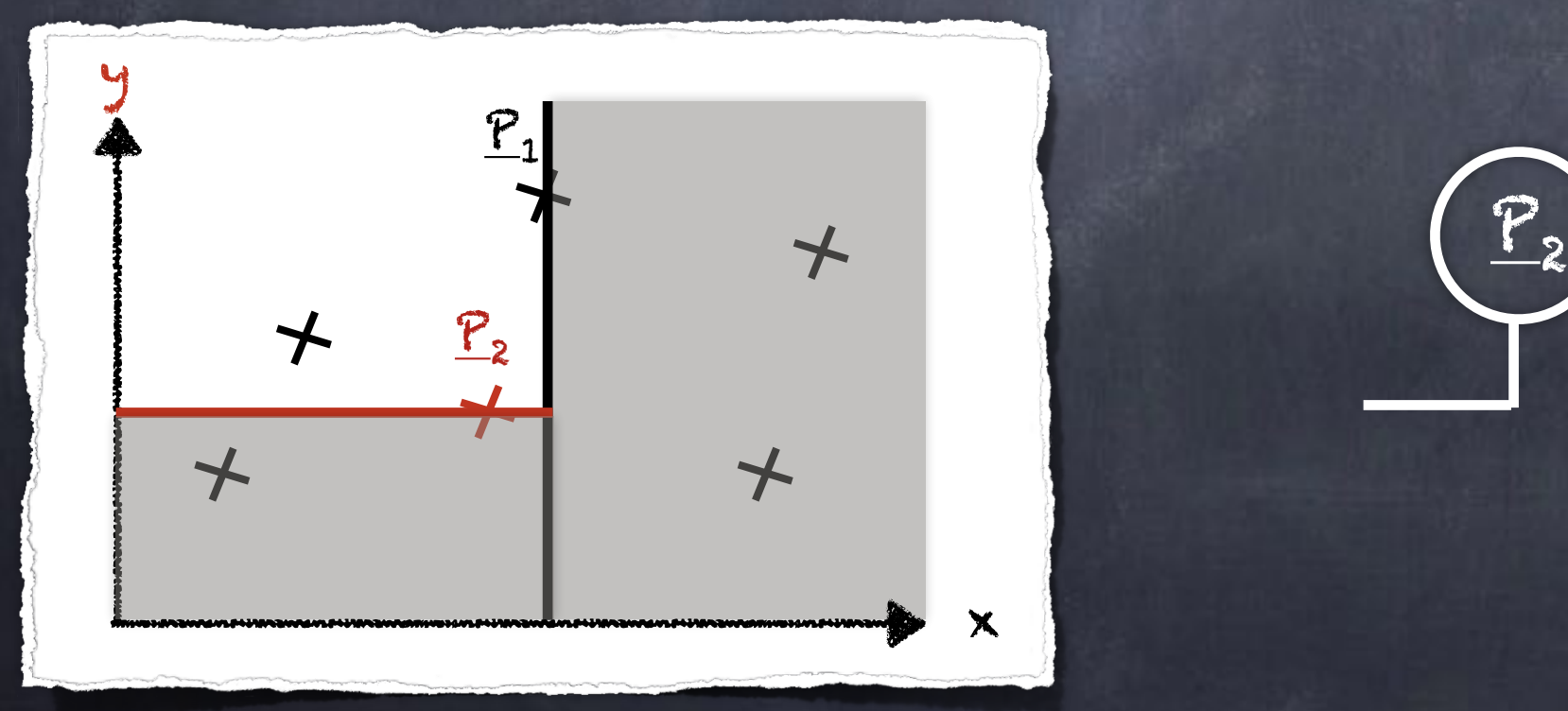

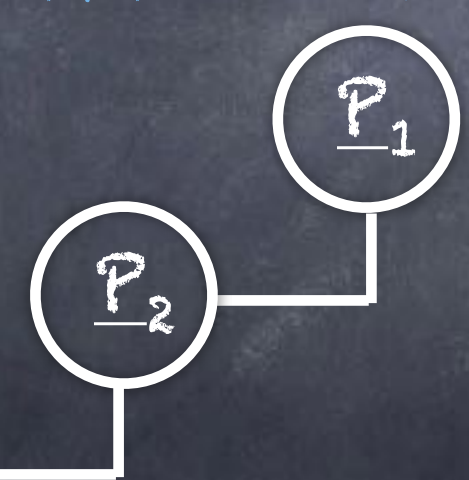

#### Problème :

Dans une liste de 23 million de points, comment déterminer efficacement le(s) plus proche(s) voisin(s) ?

On a besoin d'une structure de données adaptée : les [Arbres - 2D](https://fr.wikipedia.org/wiki/Arbre_kd) (ou plus généralement kD)

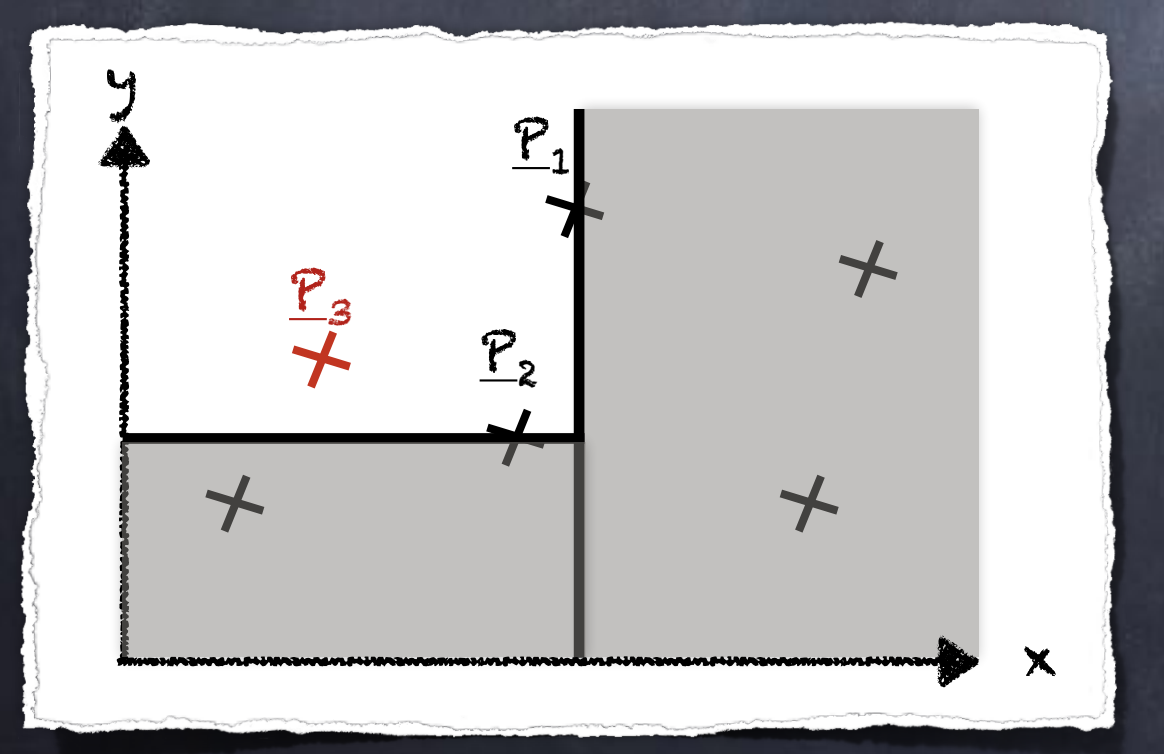

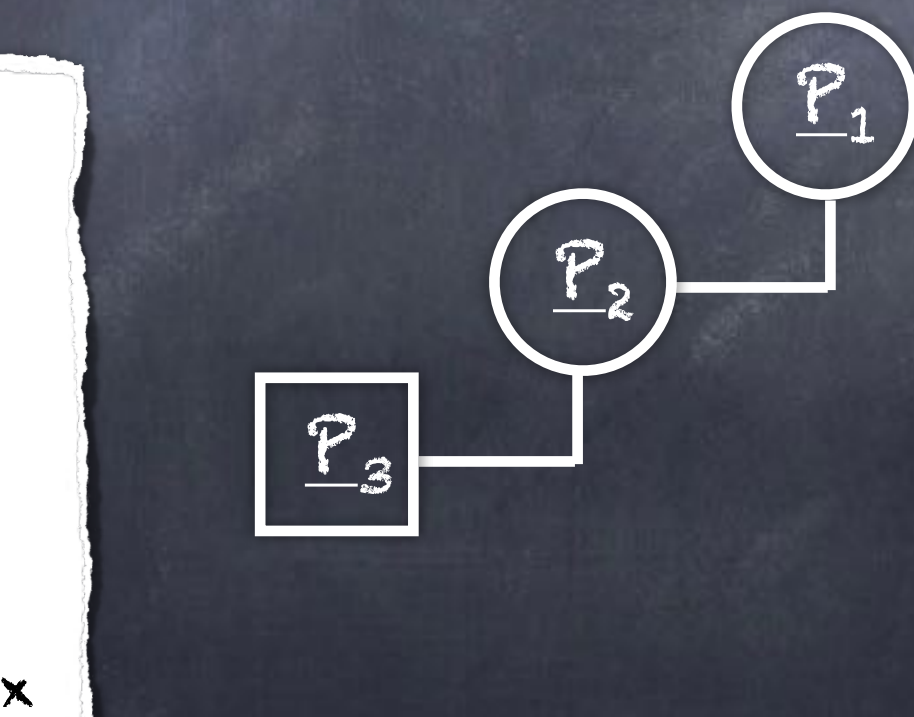

#### Problème :

Dans une liste de 23 million de points, comment déterminer efficacement le(s) plus proche(s) voisin(s) ?

On a besoin d'une structure de données adaptée : les [Arbres - 2D](https://fr.wikipedia.org/wiki/Arbre_kd) (ou plus généralement kD)

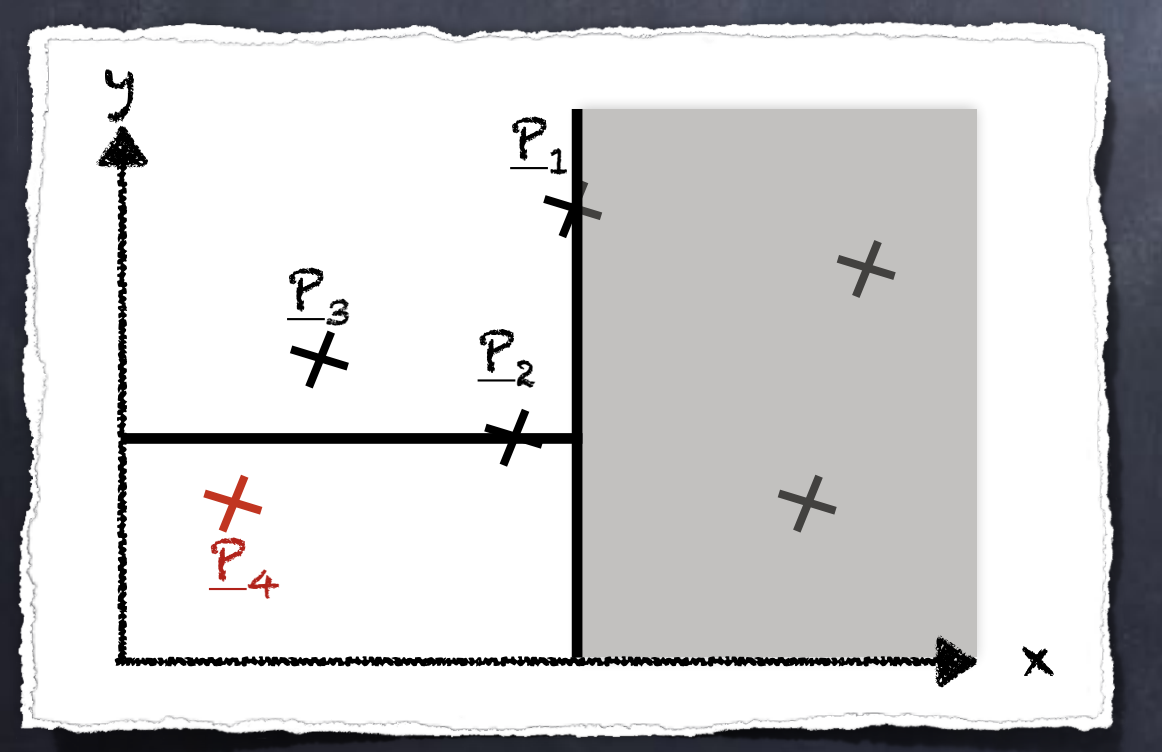

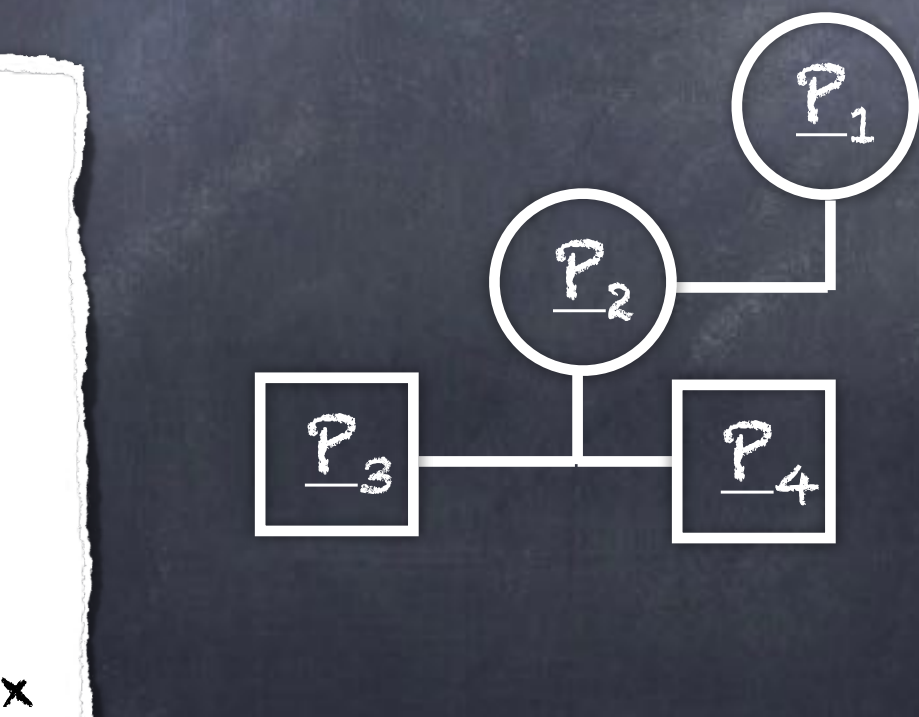

#### Problème :

Dans une liste de 23 million de points, comment déterminer efficacement le(s) plus proche(s) voisin(s) ?

On a besoin d'une structure de données adaptée : les [Arbres - 2D](https://fr.wikipedia.org/wiki/Arbre_kd) (ou plus généralement kD)

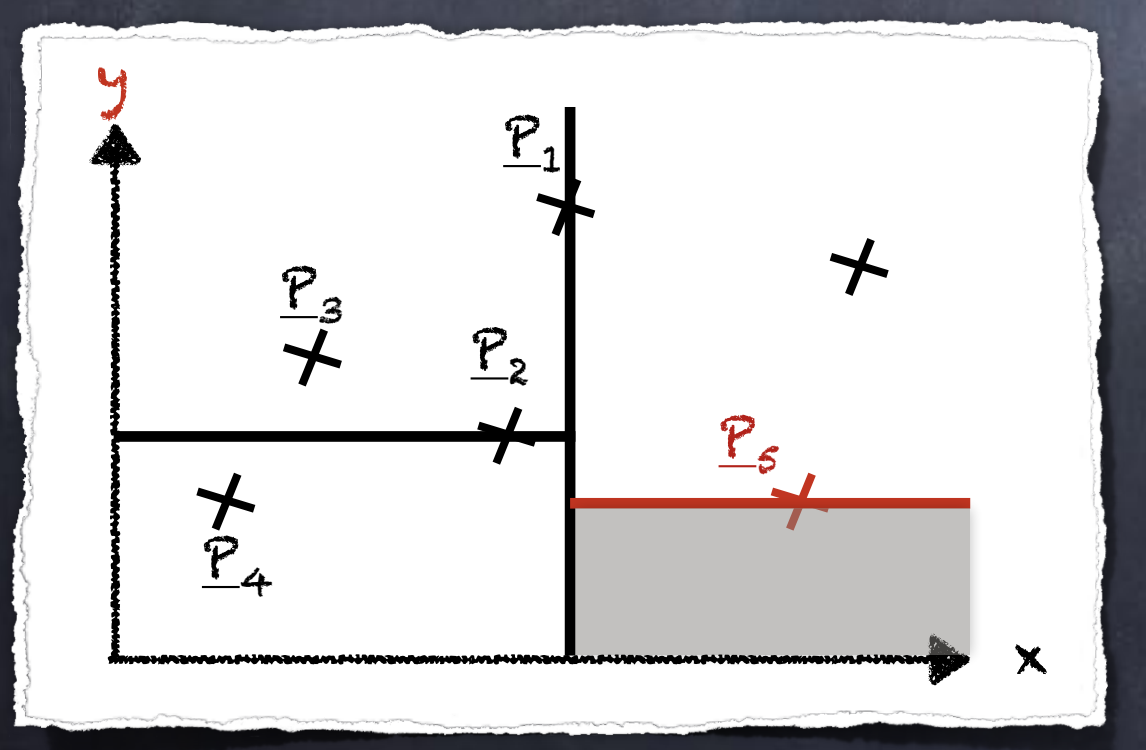

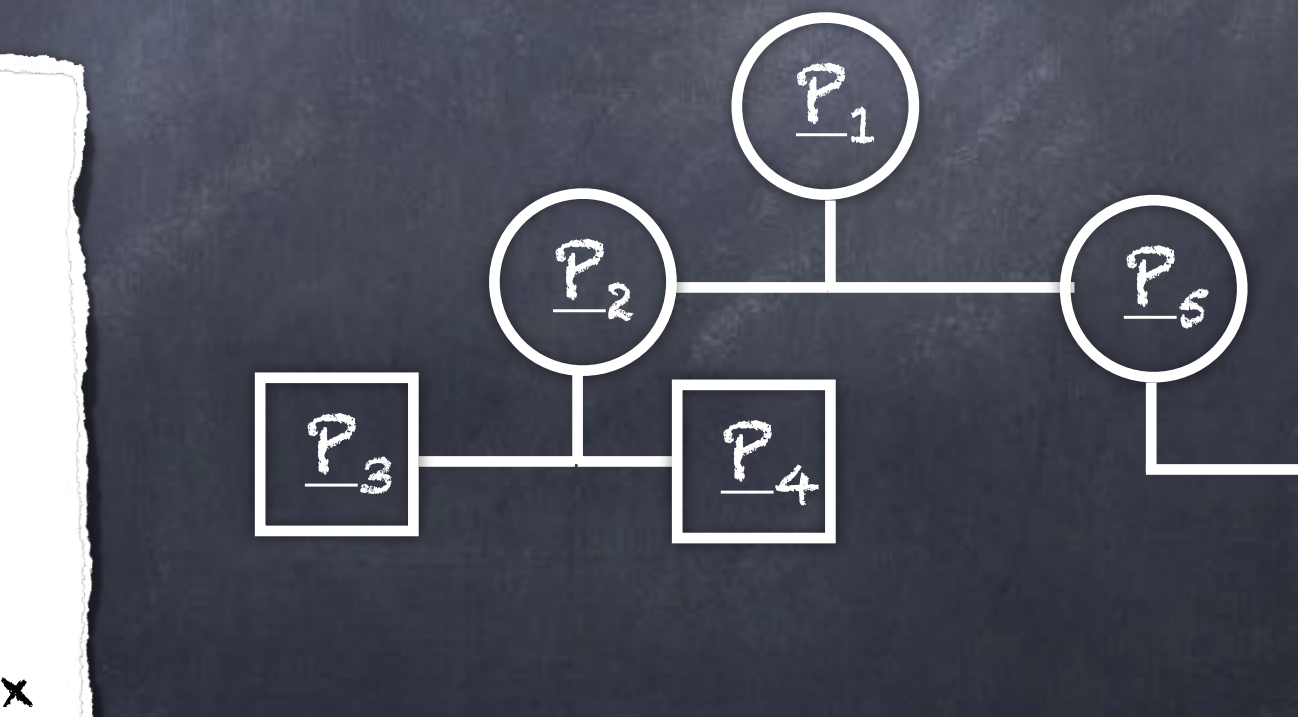

#### Problème :

Dans une liste de 23 million de points, comment déterminer efficacement le(s) plus proche(s) voisin(s) ?

On a besoin d'une structure de données adaptée : les [Arbres - 2D](https://fr.wikipedia.org/wiki/Arbre_kd) (ou plus généralement kD)

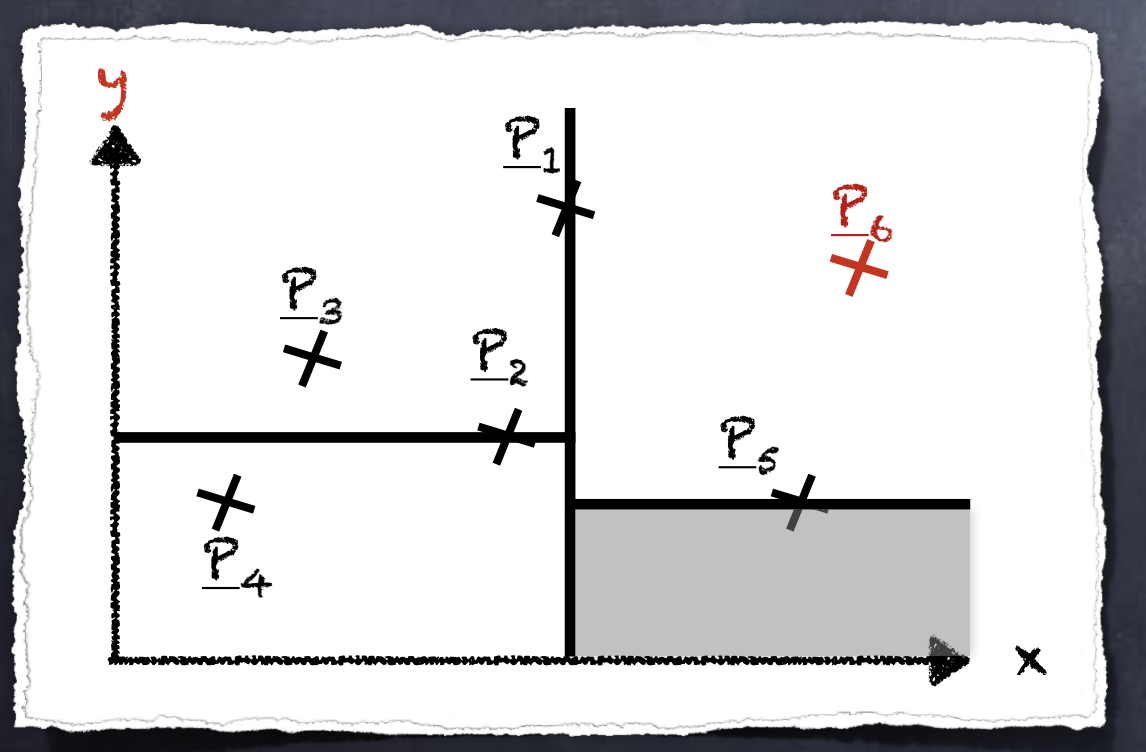

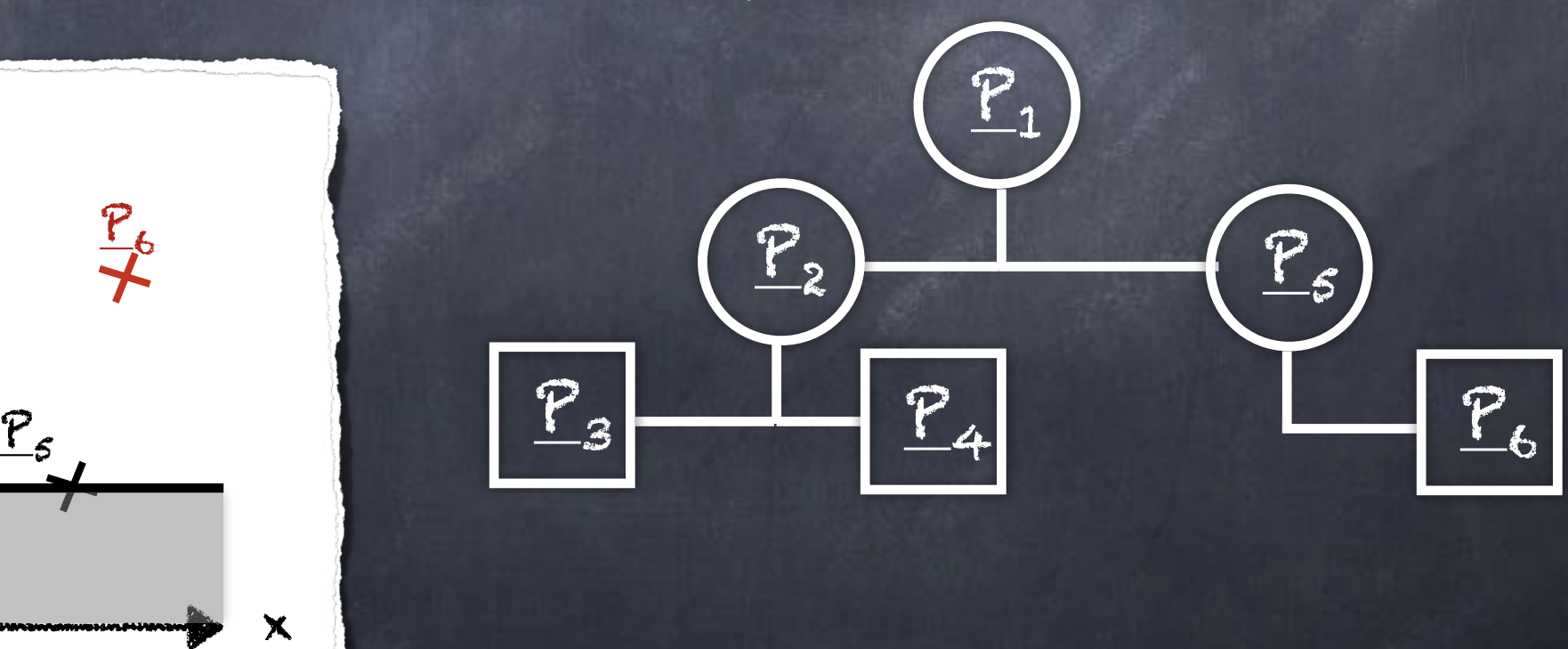

#### Détermination du plus proche voisin

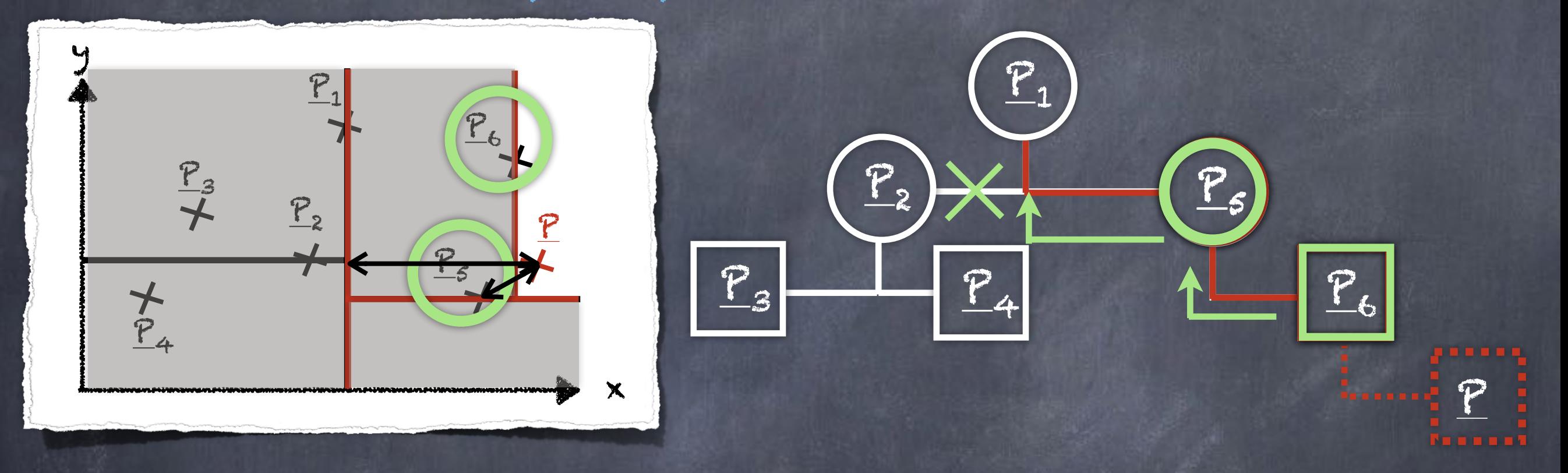

1. Déterminer la position de P dans l'arbre.

2. On remonte l'arbre pour déterminer le point le plus proche

Plus proche voisin :  $\chi_6$   $\mathbb{P}_5$ 

# I. c) Résumé

En conclusion sur la première partie :

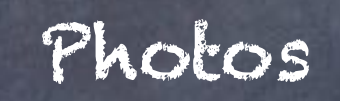

#### Photogrammétrie Déformation maillage + Interpolation

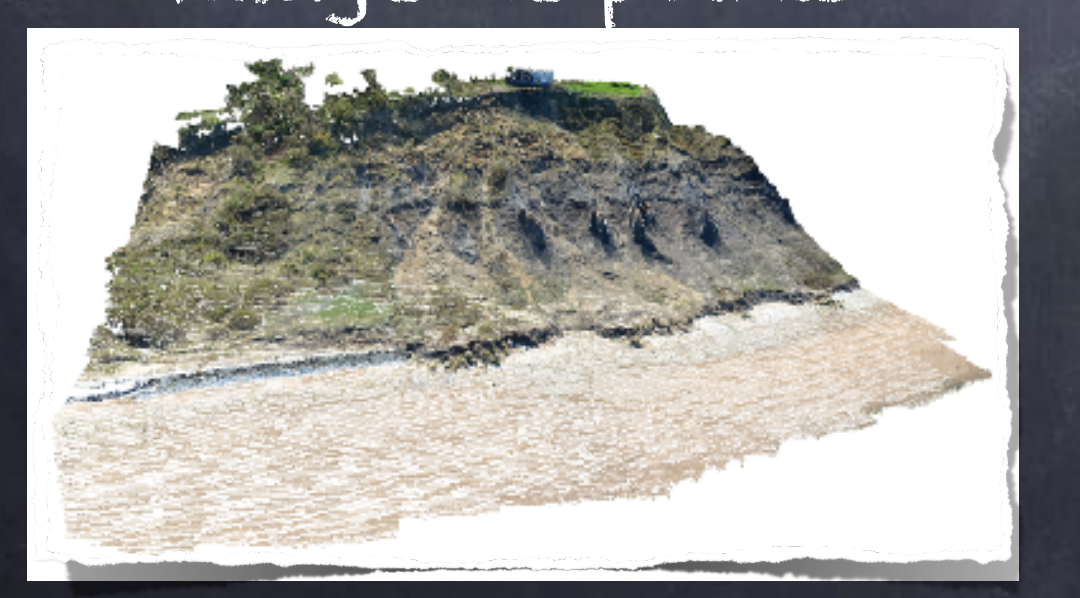

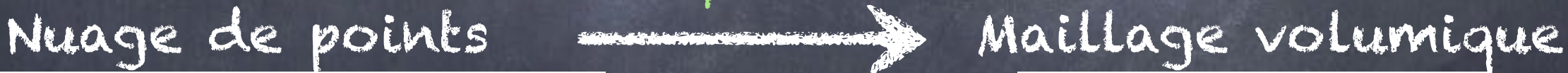

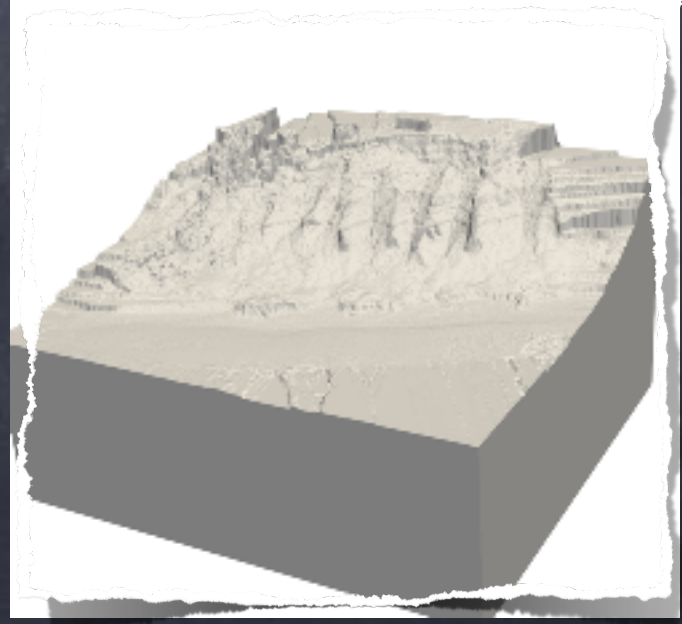

Plan :

I. Un peu de contexte…

II. Exploitation des données et MNT

III. Le problème direct

a) Un peu de modélisation b) Résolution du problème direct c) Résumé

IV. Le problème inverse

#### Principe des mesures de résistivité électrique

L'idée est d'injecter un courant entre deux électrodes plantées dans le sol.

On mesure alors le potentiel (tension) en différents points.

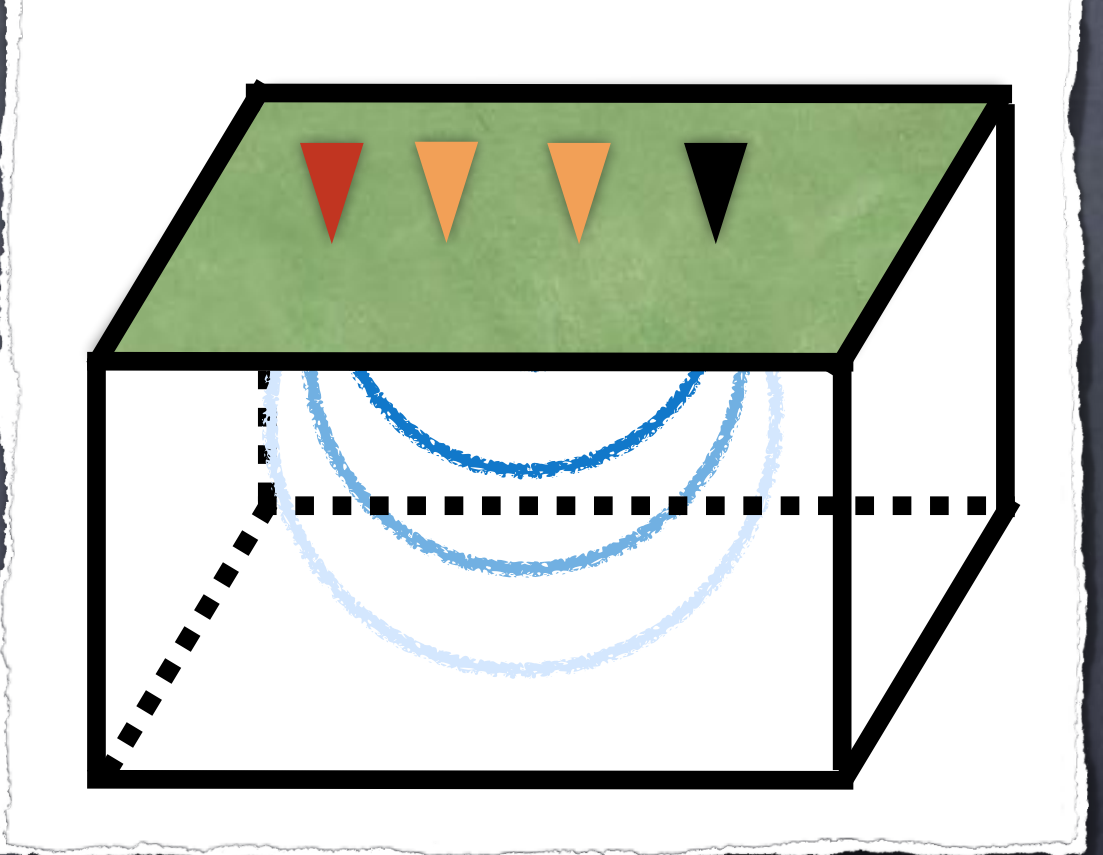

Principe des mesures de résistivité électrique

Notons :

 E le champ électrique la conductivité électrique J la densité de courant V le potentiel

On a alors :

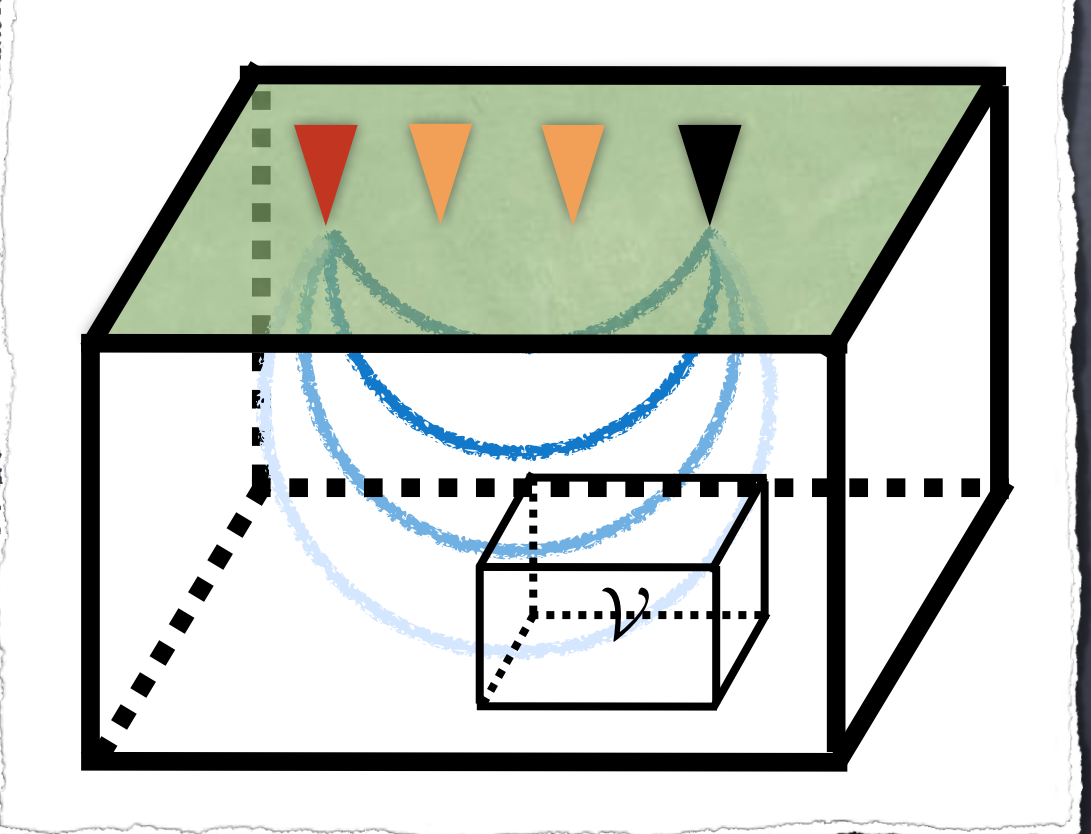

 $E = -\nabla V$  (Tension  $\Leftrightarrow$  différence de potentiels)  $\sigma$   $J = \sigma E$  ([Loi d'Ohm](https://fr.wikipedia.org/wiki/Loi_d) généralisé I = (1/R) U)  $\int_{\Omega} \mathbf{J} \cdot \mathbf{v} d\Gamma = 0 \Leftrightarrow \int d\mathbf{w}(\mathbf{J}) dV = 0$  [\(Loi de conservation\)](https://fr.wikipedia.org/wiki/Conservation_de_la_charge_%C3%A9lectrique) *V*  $\int_{\Omega} \underline{\mathsf{J}} \cdot \underline{\nu} d\Gamma = 0 \Leftrightarrow \int_{\Omega} \mathrm{div}(\underline{\mathsf{J}}) d\mathcal{V} = 0$  $\partial \mathcal{V}$  $\underline{\mathfrak{I}}\cdot\underline{\nu}$  d  $\Gamma$  = 0

Principe des mesures de résistivité électrique

Notons :

O E le champ électrique la conductivité électrique J la densité de courant V le potentiel

On a alors :

$$
\begin{array}{c}\n\mathbf{E} = -\nabla V \\
\mathbf{J} = \sigma E \\
\mathbf{J} = \mathbf{J} \\
\mathbf{J} = \mathbf{J} \\
\mathbf{J} = \mathbf{J} \\
\mathbf{J} = \mathbf{J} \\
\mathbf{J} = \mathbf{J} \\
\mathbf{J} = \mathbf{J} \\
\mathbf{J} = \mathbf{J} \\
\mathbf{J} = \mathbf{J} \\
\mathbf{J} = \mathbf{J} \\
\mathbf{J} = \mathbf{J} \\
\mathbf{J} = \mathbf{J} \\
\mathbf{J} = \mathbf{J} \\
\mathbf{J} = \mathbf{J} \\
\mathbf{J} = \mathbf{J} \\
\mathbf{J} = \mathbf{J} \\
\mathbf{J} = \mathbf{J} \\
\mathbf{J} = \mathbf{J} \\
\mathbf{J} = \mathbf{J} \\
\mathbf{J} = \mathbf{J} \\
\mathbf{J} = \mathbf{J} \\
\mathbf{J} = \mathbf{J} \\
\mathbf{J} = \mathbf{J} \\
\mathbf{J} = \mathbf{J} \\
\mathbf{J} = \mathbf{J} \\
\mathbf{J} = \mathbf{J} \\
\mathbf{J} = \mathbf{J} \\
\mathbf{J} = \mathbf{J} \\
\mathbf{J} = \mathbf{J} \\
\mathbf{J} = \mathbf{J} \\
\mathbf{J} = \mathbf{J} \\
\mathbf{J} = \mathbf{J} \\
\mathbf{J} = \mathbf{J} \\
\mathbf{J} = \mathbf{J} \\
\mathbf{J} = \mathbf{J} \\
\mathbf{J} = \mathbf{J} \\
\mathbf{J} = \mathbf{J} \\
\mathbf{J} = \mathbf{J} \\
\mathbf{J} = \mathbf{J} \\
\mathbf{J} = \mathbf{J} \\
\mathbf{J} = \mathbf{J} \\
\mathbf{J} = \mathbf{J} \\
\mathbf{J} = \mathbf{J} \\
\mathbf{J} = \mathbf{J} \\
\mathbf{J} = \mathbf{J} \\
\mathbf{J} = \mathbf{J} \\
\mathbf{J} = \mathbf{J} \\
\mathbf{J} = \mathbf{J} \\
\mathbf{J} = \mathbf{J} \\
\mathbf{J} = \mathbf{J} \\
\mathbf{J} = \mathbf{J} \\
\mathbf{J} = \mathbf{J} \\
\mathbf{J} = \mathbf{J}
$$

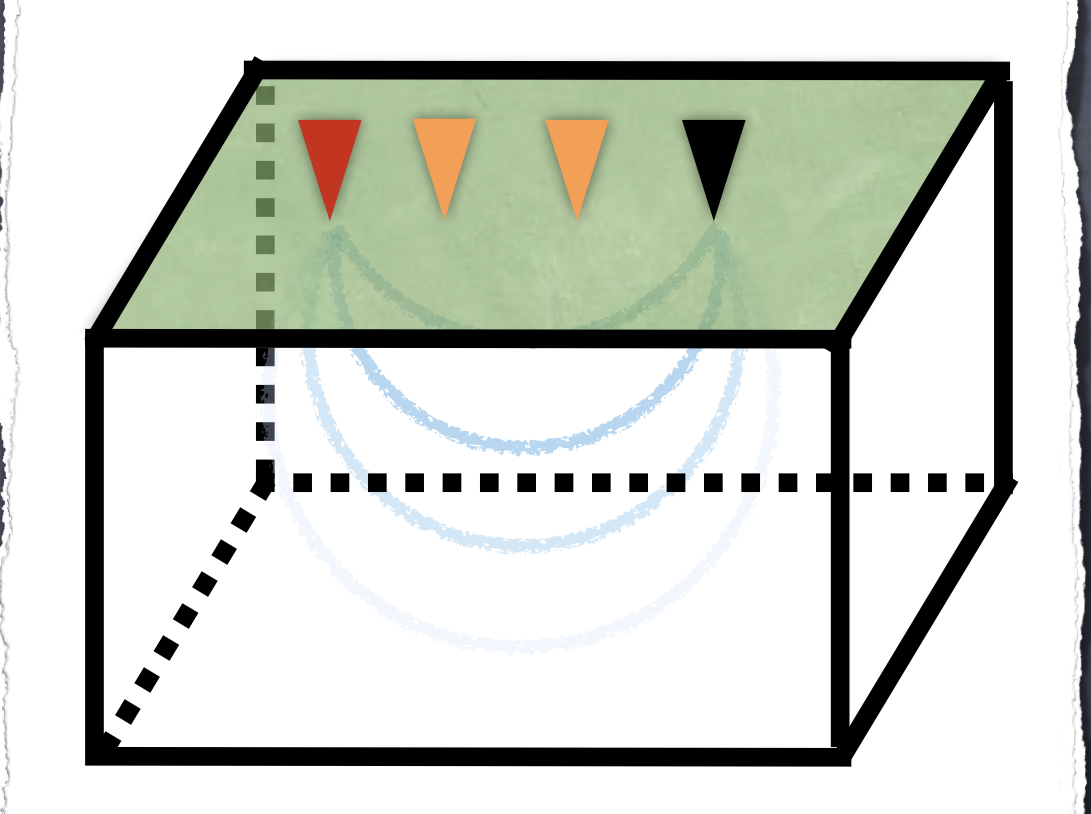

$$
\frac{1}{2} \implies \frac{1}{2} = -\sigma \nabla V
$$

Formulation du problème (dit direct)

Equation volumique :  $\circ$ ù  $\Omega = \{ (x, y) \in \mathbb{R}^2, z \leq 5 \}$ Conditions aux bords :  $\sigma \nabla \mathbf{V} \cdot \nu = \mathbf{0}$  sur  $\partial \Omega$  (isolant parfait)  $-div(\sigma \nabla V) = f$  dans  $\Omega$ et f représente le terme source.

 $\circ \mathbf{u} \partial \Omega = \{(\mathbf{x}, \mathbf{y}) \in \mathbb{R}^2, \mathbf{z} = \mathbf{S}\}$  (= S)

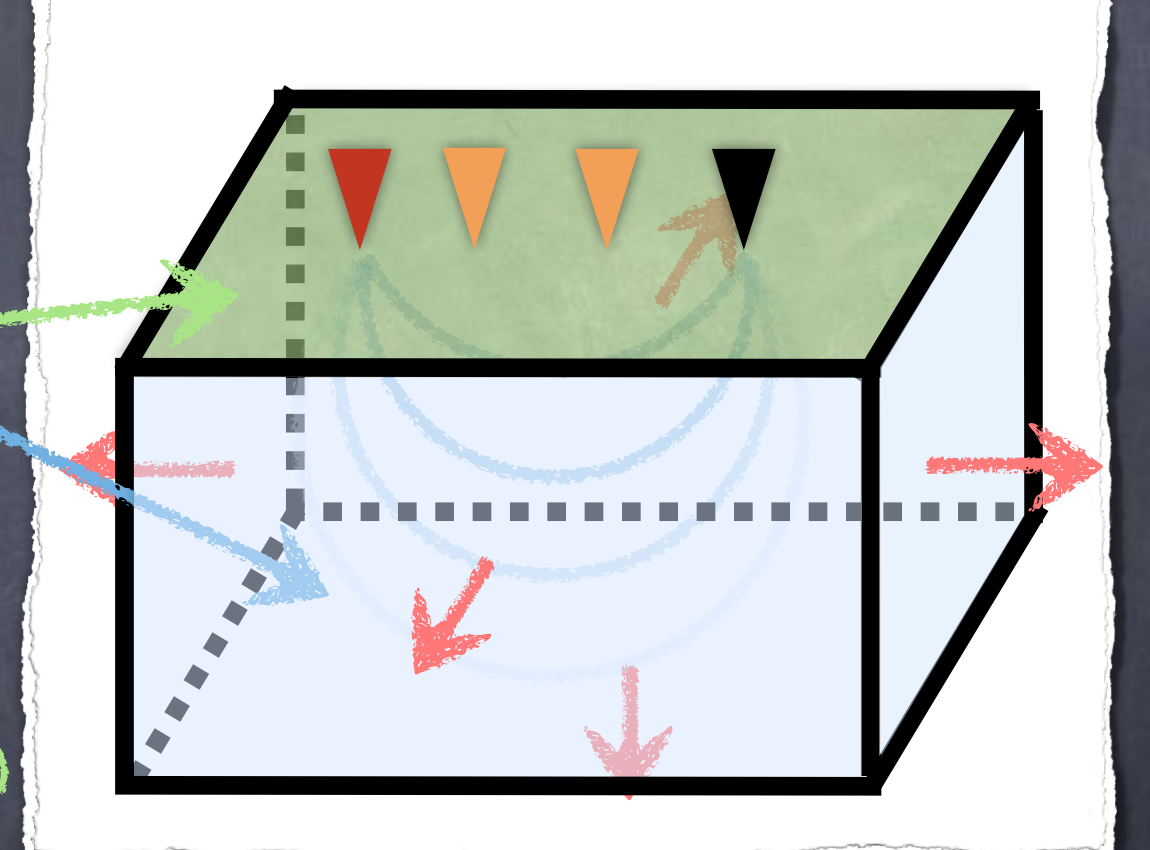

posé? Non ! Il manque des conditions à l'infini !

#### Formulation du problème (dit direct)

Equation volumique :  $\overline{\text{ord}} \Omega = \{(\mathsf{x},\mathsf{y}) \in \mathbb{R}^2, \mathsf{z} \leq \mathsf{S}\}$ Conditions aux bords :  $\circ \mathbf{u} \partial \Omega = \{(\mathbf{x}, \mathbf{y}) \in \mathbb{R}^2, \mathbf{z} = \mathbf{S}\}$  (= S)  $\sigma \nabla \mathbf{V} \cdot \nu = \mathbf{0}$  sur  $\partial \Omega$  (isolant parfait) lim  $V = 0$  pour  $x \to \pm \infty$ ,  $y \to \pm \infty$ ,  $z \to -\infty$  $-div(\sigma \nabla V) = f$  dans  $\Omega$ et f représente le terme source.

(condition de « radiation »)

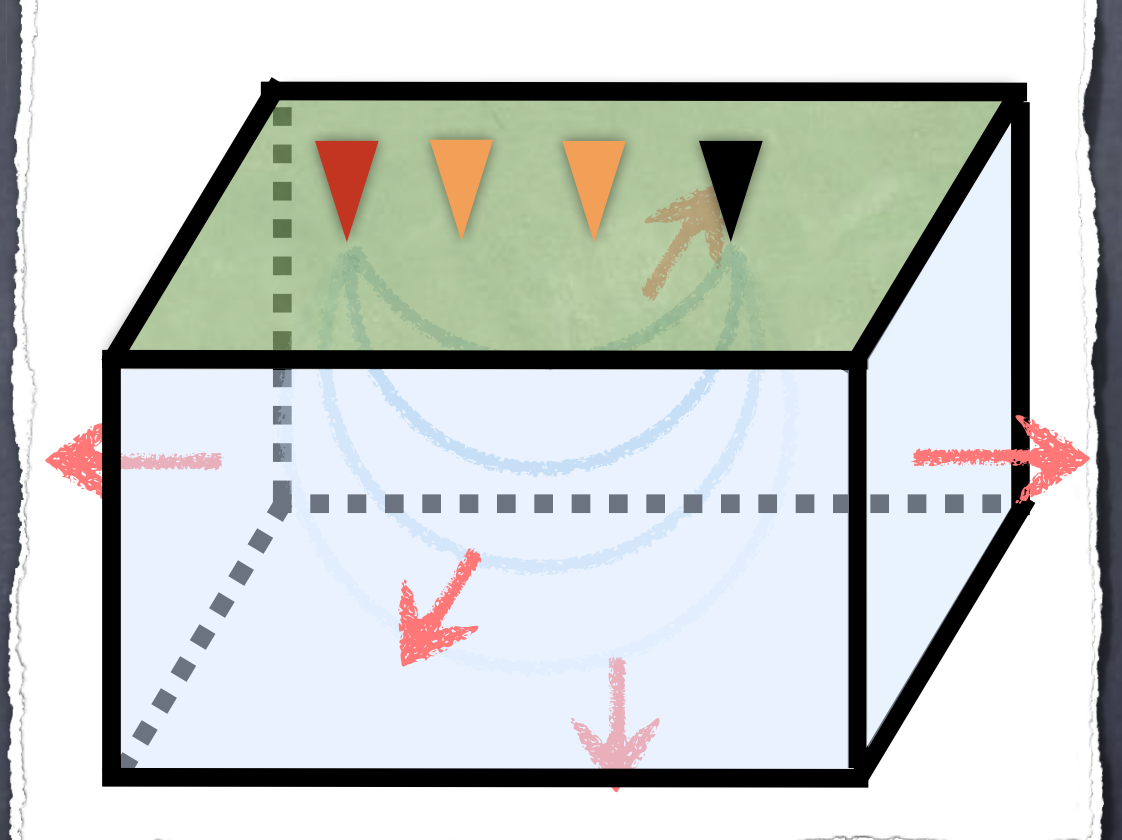

Formulation du problème (dit direct)

En domaine non-borné

 $\text{div}(\sigma \nabla V) = f$  dans  $\Omega$  $\sigma \nabla \mathbf{V} \cdot \mathbf{v} = \mathbf{0}$  sur  $\partial \Omega$ lim  $V = 0$  en  $\infty$ 

Prenons  $f = \delta_{x,y,z}$ ,  $S = \{z = 0\}$ et  $\sigma = 1$ Solution fondamentale :

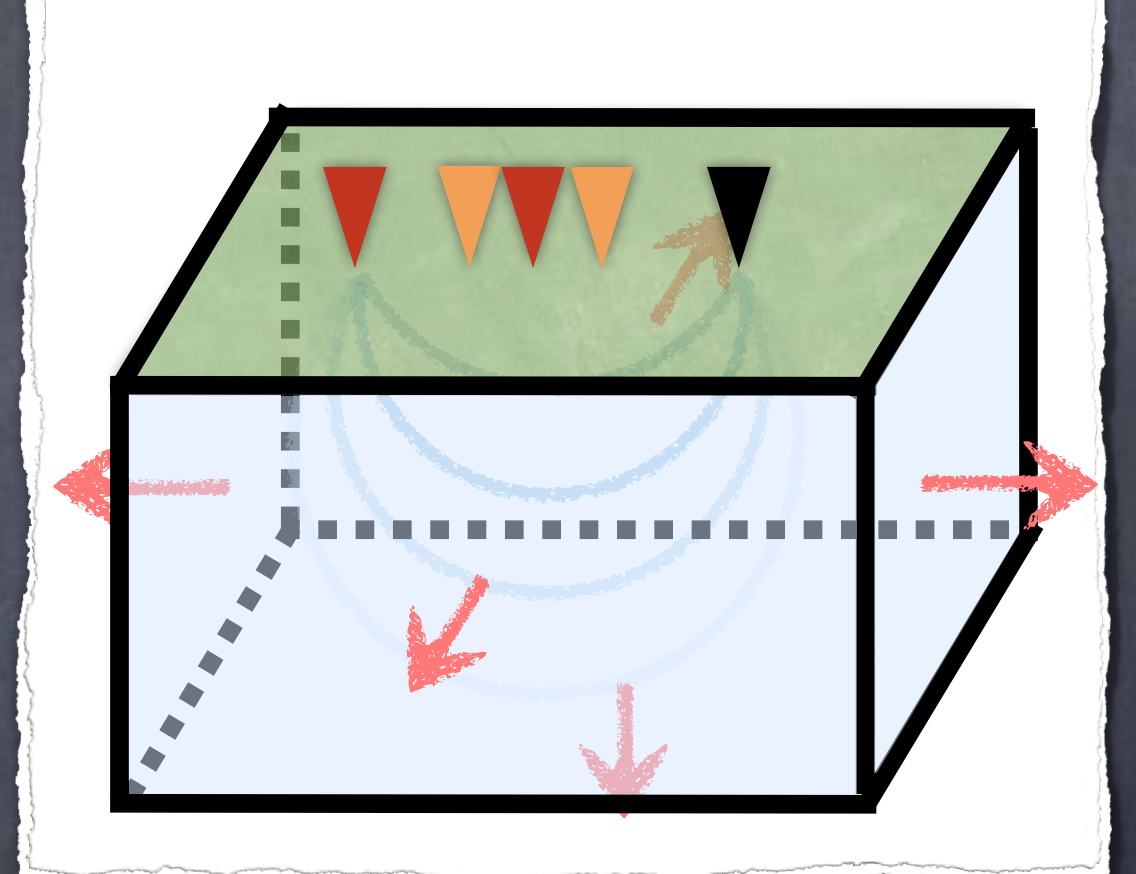

On a alors comme solution (appelée [fonction de Green\)](https://fr.wikipedia.org/wiki/Fonction_de_Green)  $V_G = \frac{1}{2\pi r}$  où  $r = \sqrt{x^2 + y^2 + z^2}$  (détails au (vrai) tableau)  $2\pi r$ 

Formulation du problème (dit direct)

En domaine non-borné

 $-div(\sigma \nabla V) = f$  dans  $\Omega$  $\sigma \nabla V \cdot \nu = 0$  sur  $\partial \Omega$  $lim V = 0$ 

 $V = 0$  en  $|x|, |y|, -z = R \gg 0$ 

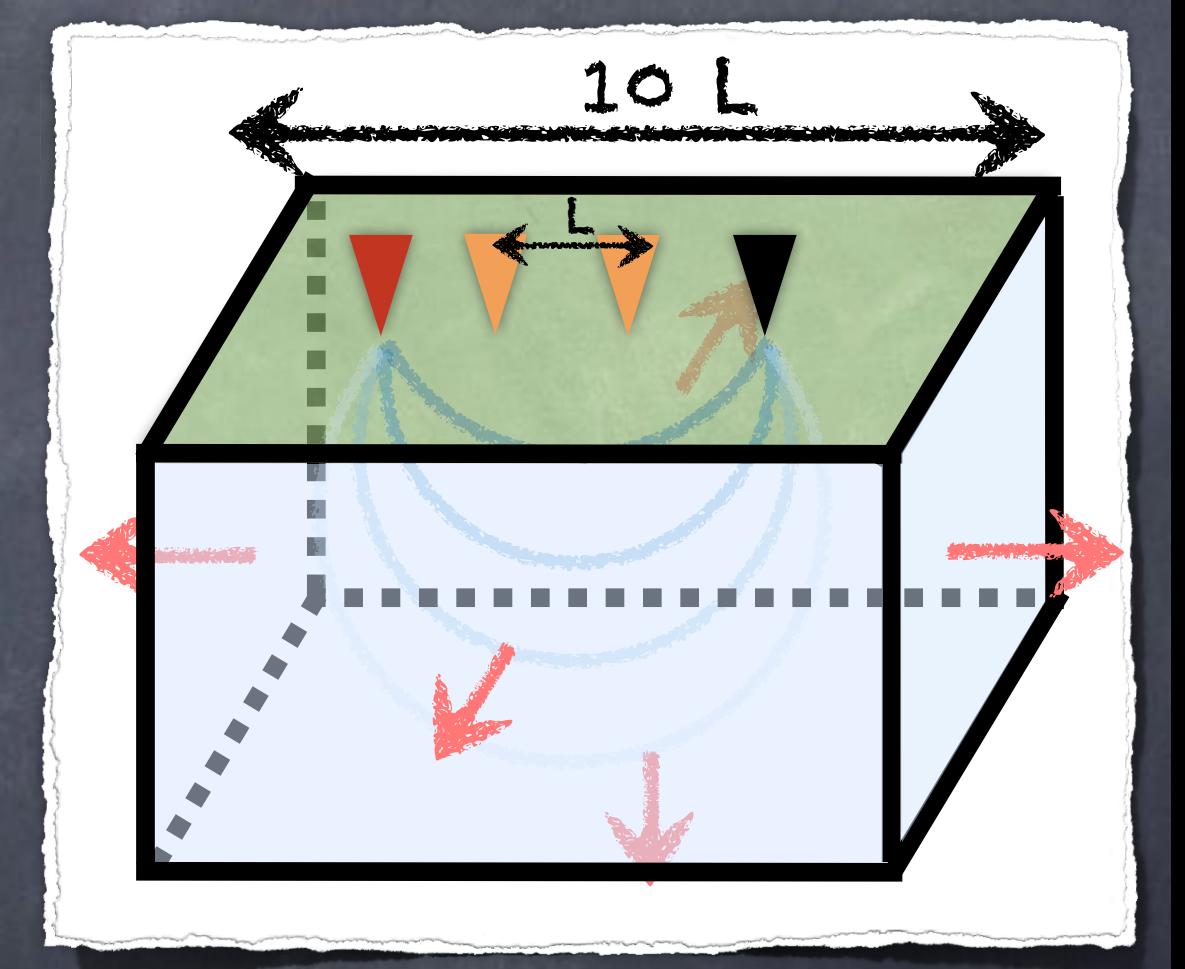

En préophagosique, dompriend boien érabenhent posé $10\times L$  où L est l&dédaids can (samidéatslique) du domaine d'étude. Par conséquent, le domaine à mailler est très grand !

#### Formulation du problème (dit direct)

#### En domaine borné

 $=div(\sigma \nabla V)=f$  dans  $\Omega$  $\sigma \nabla V \cdot \nu = 0$  sur  $\partial \Omega$  $V = 0$  en  $|x|, |y|, -z = R \gg 0$ 

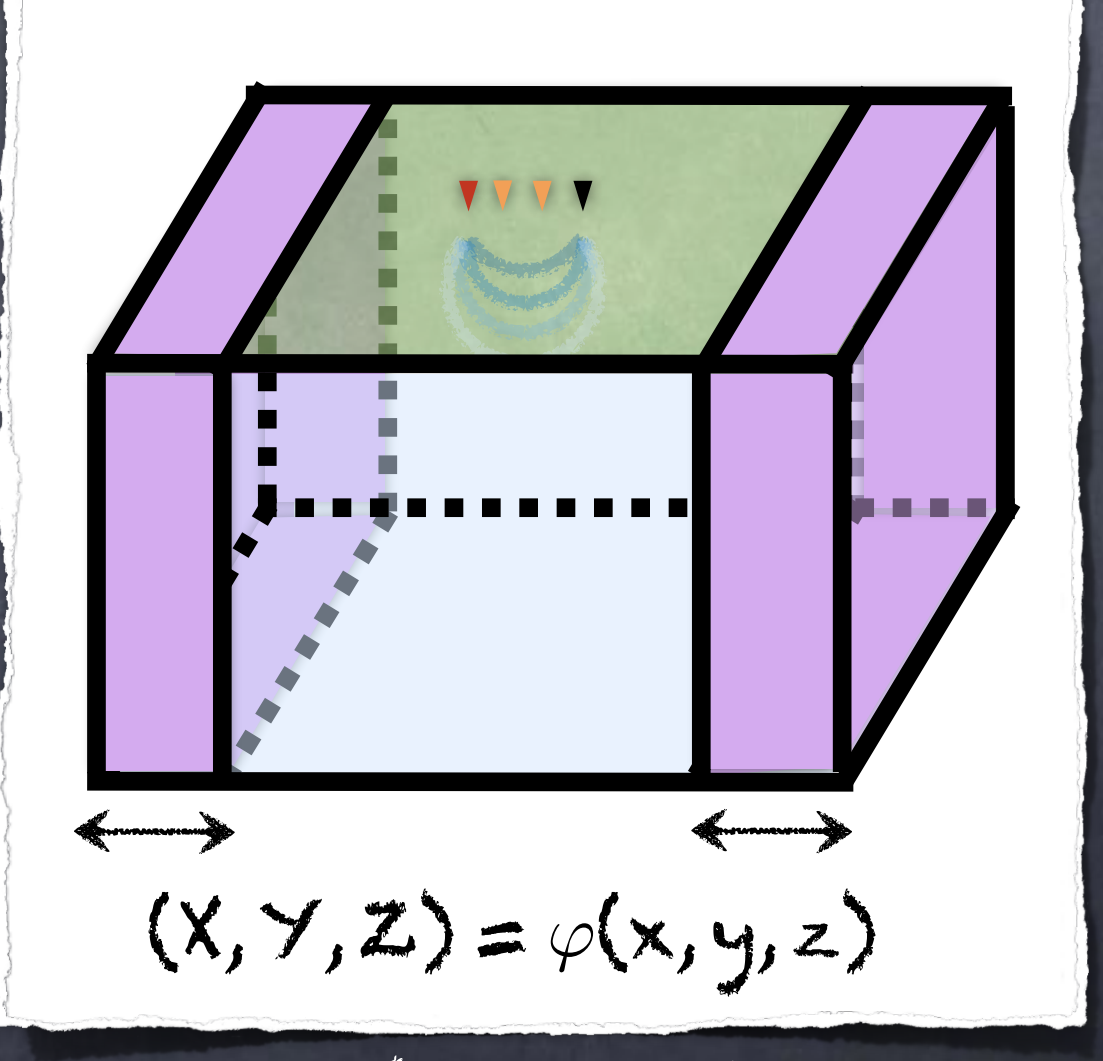

Pour réduire le domaine de calcul, une idée est d'utiliser un changement de variables pour « comprimer » le domaine. (détails au (vrai) tableau)

Remarque : Dans la littérature, pour des problèmes de diffraction, il existe des méthodes plus sophistiquées comme

les [couches absorbantes](https://fr.wikipedia.org/wiki/Couche_absorbante_parfaitement_adapt%C3%A9e)

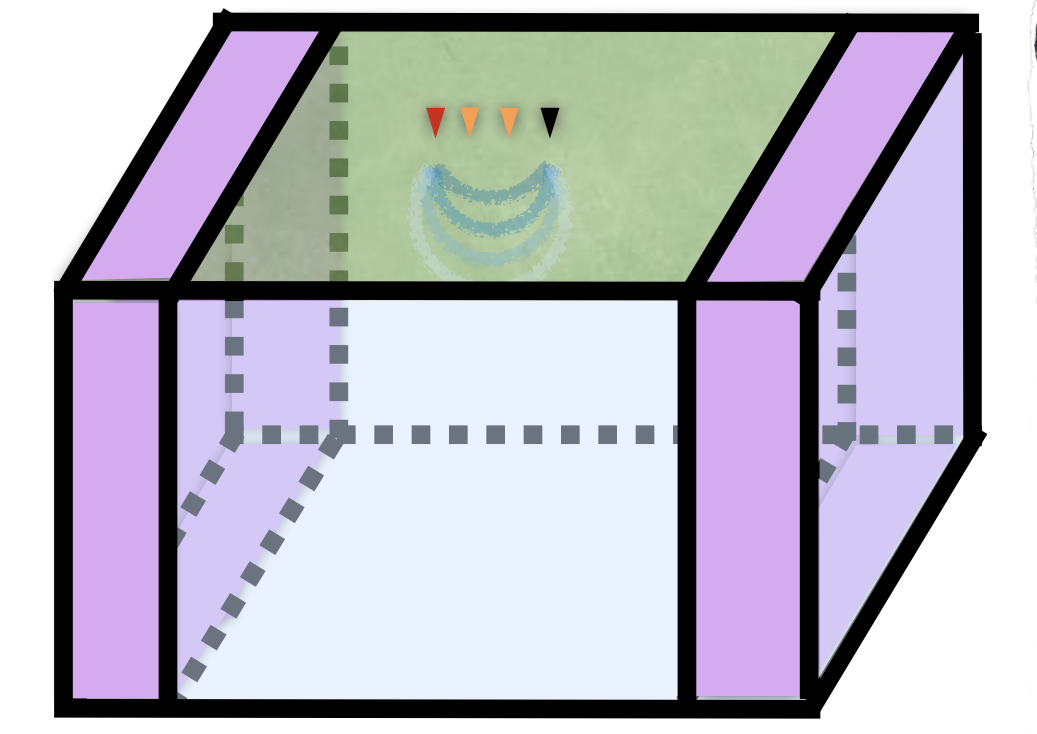

Remarque : Dans la littérature, pour des problèmes de diffraction, il existe des méthodes plus sophistiquées comme

les [couches absorbantes](https://fr.wikipedia.org/wiki/Couche_absorbante_parfaitement_adapt%C3%A9e)

◈

[les conditions transparentes](https://scholar.google.fr/scholar?hl=fr&as_sdt=0,5&q=BOUNDARY+CONDITIONS+FOR+THE+_JMERICAL+SOLUTION+OF+ELLIPTIC+EQUATIONS+IN+EXTERIOR+REGIONS&btnG=)  [ou absorbantes](https://scholar.google.fr/scholar?hl=fr&as_sdt=0,5&q=BOUNDARY+CONDITIONS+FOR+THE+_JMERICAL+SOLUTION+OF+ELLIPTIC+EQUATIONS+IN+EXTERIOR+REGIONS&btnG=)

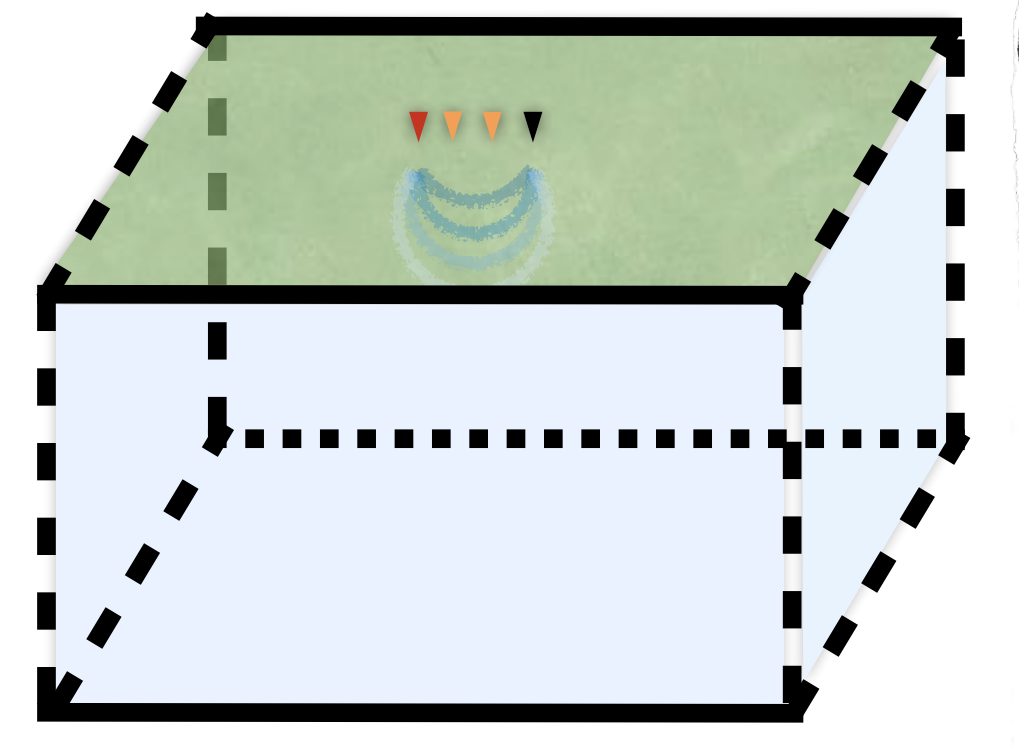

Remarque : Dans la littérature, pour des problèmes de diffraction, il existe des méthodes plus sophistiquées comme

les [couches absorbantes](https://fr.wikipedia.org/wiki/Couche_absorbante_parfaitement_adapt%C3%A9e)

◈

[les conditions transparentes](https://scholar.google.fr/scholar?hl=fr&as_sdt=0,5&q=BOUNDARY+CONDITIONS+FOR+THE+_JMERICAL+SOLUTION+OF+ELLIPTIC+EQUATIONS+IN+EXTERIOR+REGIONS&btnG=)  [ou absorbantes](https://scholar.google.fr/scholar?hl=fr&as_sdt=0,5&q=BOUNDARY+CONDITIONS+FOR+THE+_JMERICAL+SOLUTION+OF+ELLIPTIC+EQUATIONS+IN+EXTERIOR+REGIONS&btnG=)

les [éléments «infinis»](https://www.sciencedirect.com/science/article/pii/S0307904X05002040?via=ihub)

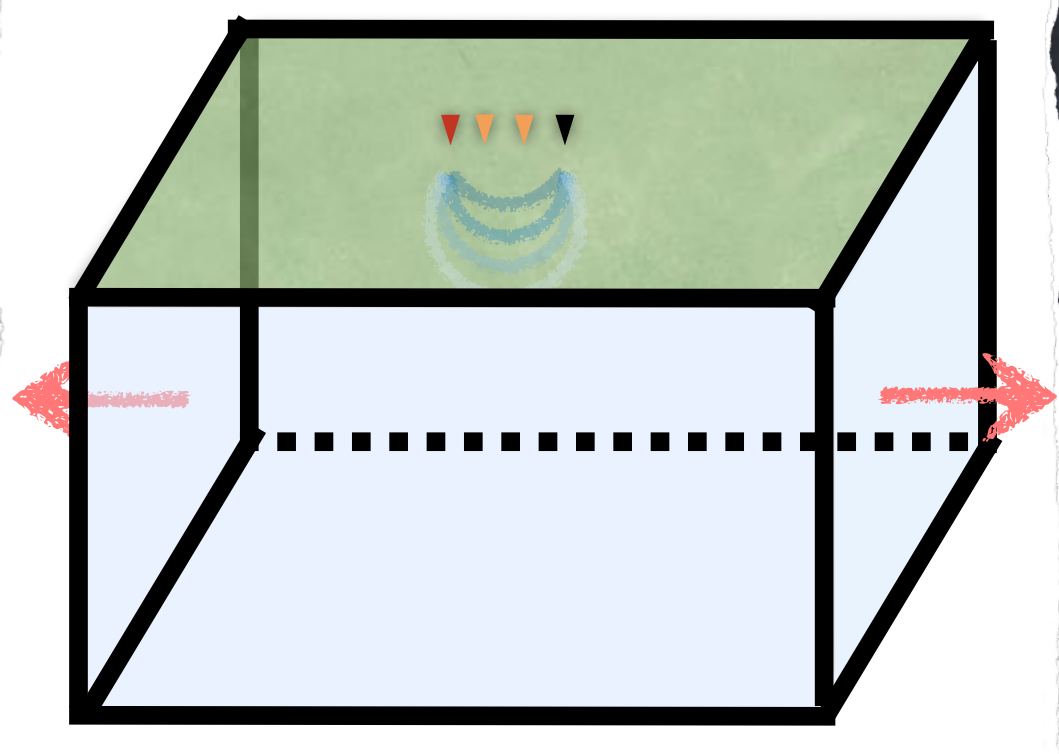

#### Quelques exemples de résolutions :

#### Milieu homogène

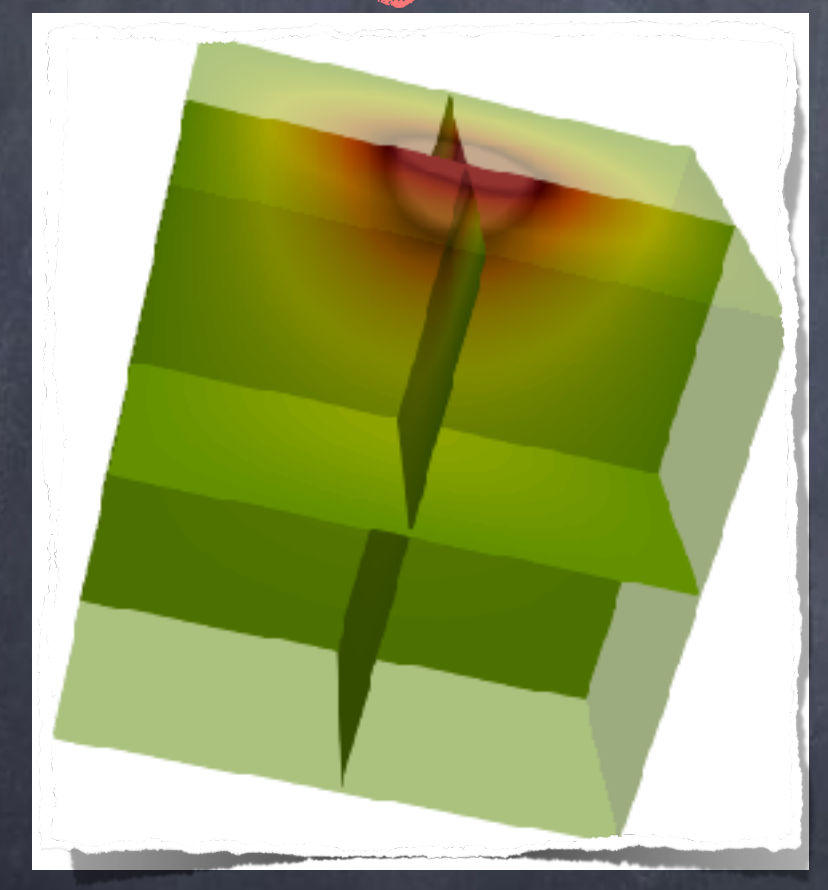

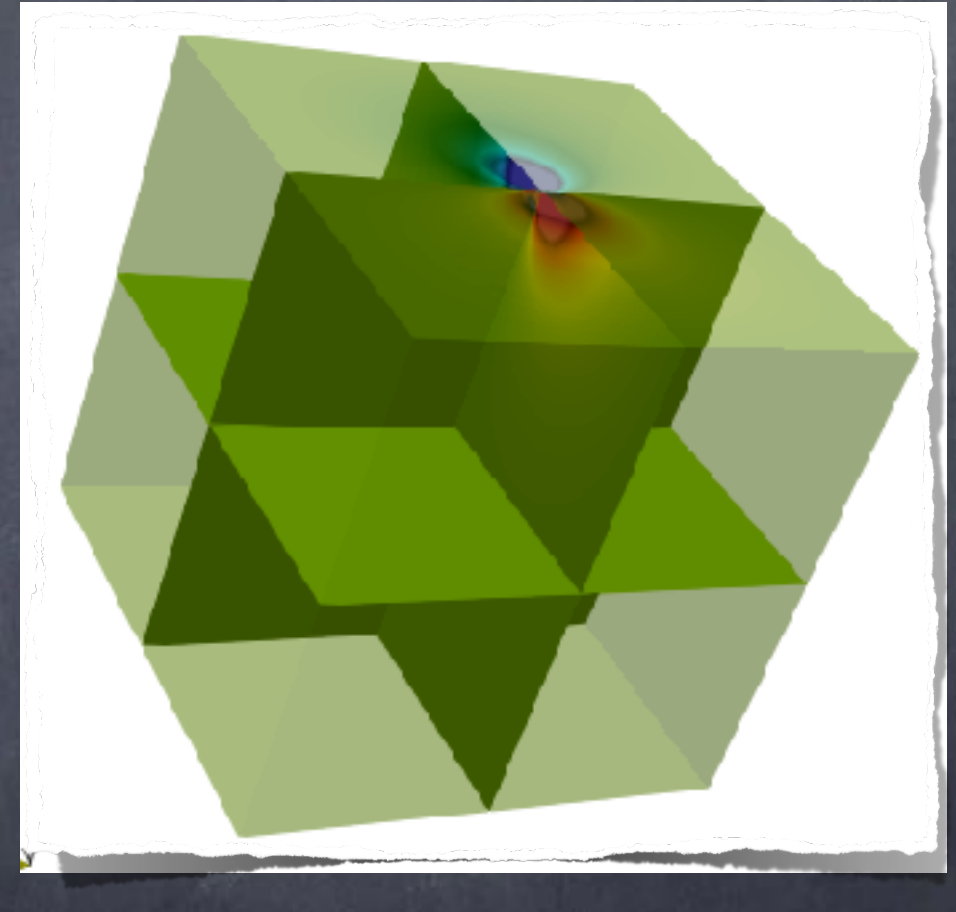

1 électrode 2 électrodes

Quelques exemples de résolutions : Milieu hétérogène (stratifié)

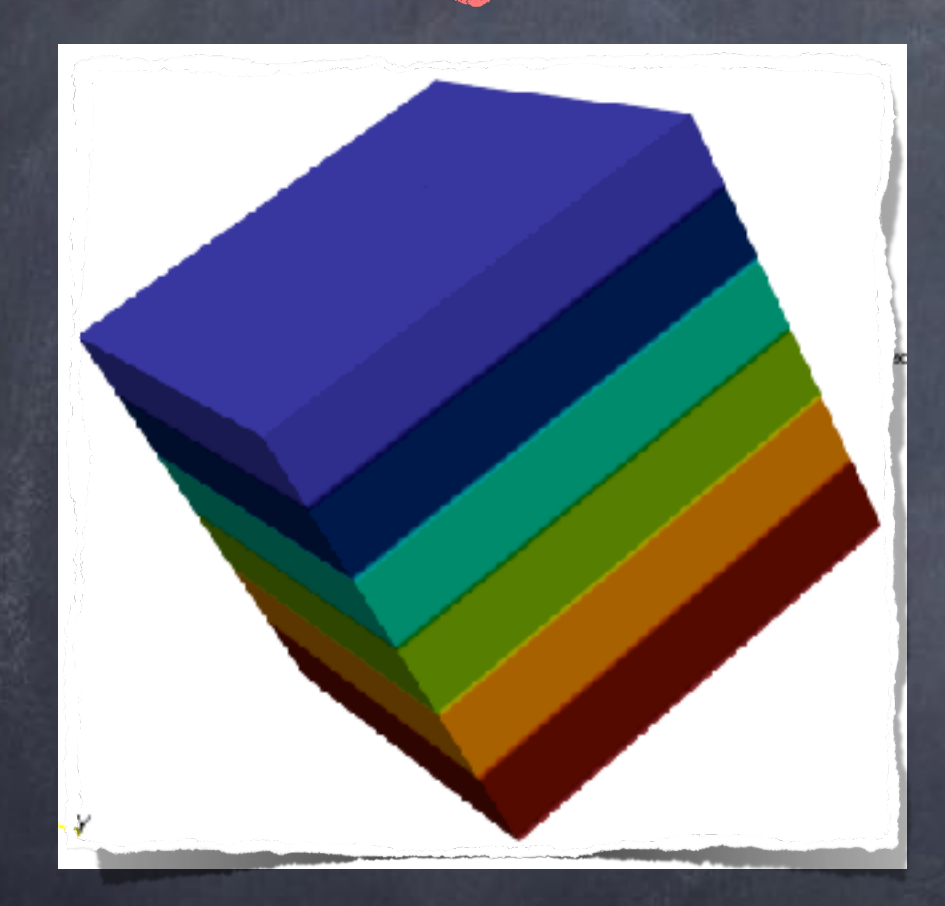

Milieu stratifié 2 électrodes

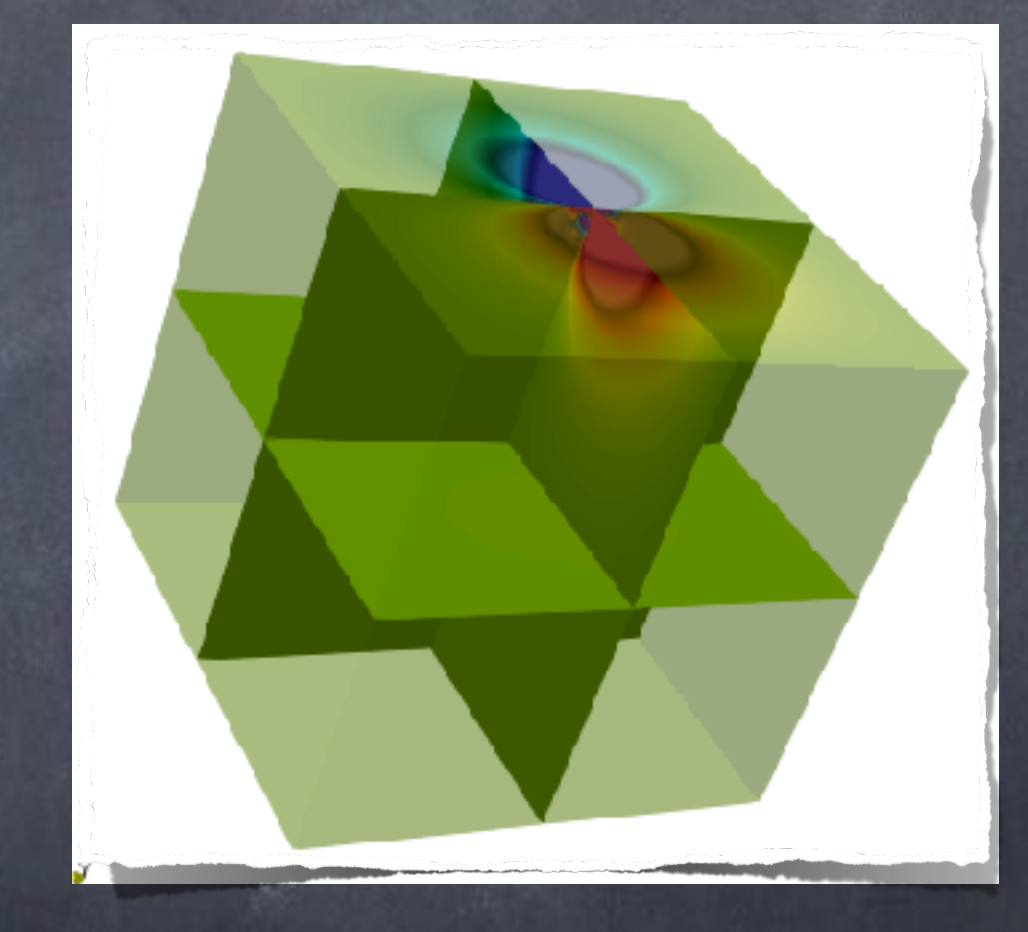

### II. c) Résumé

#### En conclusion sur la deuxième partie :

#### Modèle mathématiques

 $-div(\sigma \nabla V) = f$  dans  $\Omega$  $\sigma \nabla \mathbf{V} \cdot \mathbf{v} = \mathbf{0}$  sur  $\partial \Omega$ lim  $V = 0$  en  $\infty$ 

> Troncature du domaine de calculs

#### Formulation en domaine borné

$$
div(\sigma \nabla V) = f \text{ dans } \Omega
$$
  
\n
$$
\sigma \nabla V \cdot \nu = 0 \text{ sur } \partial \Omega
$$
  
\n
$$
V = 0 \text{ en } |x|, |y|, -z = R \gg 0
$$

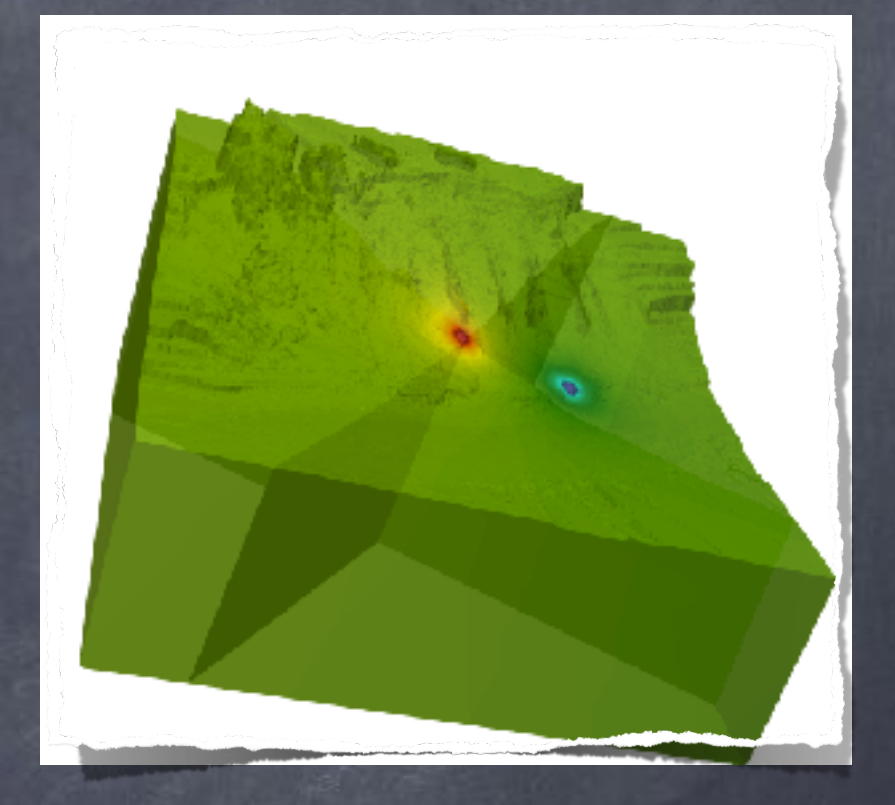

#### $KV = F$ Problème discrétisé

#### Résolution EF

Plan :

I. Un peu de contexte…

II. Exploitation des données et MNT

III. Le problème direct

IV. Le problème inverse

a) Généralités b) Dans notre cas c) Résumé

#### Formulation générale :

Considérons une application  $\mathcal{F}:\mathbb{R}^{\mathsf{n}}\to\mathbb{R}^{\mathsf{P}}$  qui à n paramètres du modèle associe p données de mesure.

Déterminer les paramètres du modèle m t.q. *M*<sup>d</sup> *F*(m)Connaissant des mesures *M*<sup>d</sup> (= *F*(me) + bruit) pour n = p, une solution dans le « meilleur » des cas pour n > p, une infinité de solutions en général pour n < p, aucune solution en général Remarque : Si on veut résoudre  $M_d = F(m)$ , alors on a Objectif ([problème inverse\)](https://fr.wikipedia.org/wiki/Probl%C3%A8me_inverse)

#### Formulation générale :

Considérons une application  $\mathcal{F}:\mathbb{R}^{\mathsf{n}}\to\mathbb{R}^{\mathsf{P}}$  qui à n paramètres du modèle associe p données de mesure.

Connaissant des mesures *M*<sup>d</sup> (= *F*(me) + bruit) Plus précisément, on peut formuler le [problème inverse](http://Objectif%20(probl%C3%A8me%20inverse)) comme suit : Objectif ([problème inverse\)](https://fr.wikipedia.org/wiki/Probl%C3%A8me_inverse) Déterminer les paramètres du modèle <u>m</u> t.q.  $M_d \simeq F(m)$ 

Trouver <sup>m</sup> <sup>R</sup><sup>n</sup> qui minimise *M*<sup>d</sup> – *<sup>F</sup>*(m)

Remarque : On peut faire différent choix de norme…

Problème inverse (cas général) : Supposons pour l'instant  ${\cal F}$  linéaire, i.e. Trouver  $m \in \mathbb{R}^n$  qui minimise  $\|\mathcal{M}_d - \mathcal{F}(m)\|_2$  $F$  linéaire, i.e.  $F(\mathbf{m}) = F\mathbf{m}$ Pour résoudre le problème de minimisation, on a deux approches :

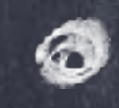

Résoudre l'équation normale *<sup>F</sup>*<sup>t</sup> *<sup>F</sup>*<sup>m</sup> <sup>=</sup> *<sup>F</sup>*<sup>t</sup> *M*<sup>d</sup>

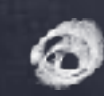

 Utiliser la factorisation *F* = QR  $m$ in  $\|\mathcal{M}_d - \mathcal{F}\mathbf{m}\|_2 \Leftrightarrow R\mathbf{m} = Q^k \mathcal{M}_d$ (détails au (vrai) tableau)

Seulement, l'application  ${\cal F}$  est en général non linéaire… Trouver  $m \in \mathbb{R}^n$  qui minimise  $||M_d - \mathcal{F}(m)||_2$ *F* Algorithme de [Gauss-Newton](https://www.unige.ch/~wanner/teaching/Numi/Numi6.pdf)  Idée : Linéariser la fonction  $F(\mathbf{m} + \delta \mathbf{m}) \simeq F(\mathbf{m}) + \mathcal{J}_\mathbf{m} \delta \mathbf{m}$ Le problème de minimisation devient alors Trouver  $\delta m \in \mathbb{R}^n$  qui minimise  $||\mathcal{M}_d - \mathcal{F}(m) - \mathcal{J}_m \delta m||_2$ L'application étant linéaire, le problème ci-dessus peut *J*<sup>m</sup> être résolu par les méthodes vues juste avant. Problème inverse (cas général) :

Seulement, l'application  ${\cal F}$  est en général non linéaire… Trouver  $m \in \mathbb{R}^n$  qui minimise  $||M_d - \mathcal{F}(m)||_2$ *F* Algorithme de [Gauss-Newton](https://www.unige.ch/~wanner/teaching/Numi/Numi6.pdf)  Problème inverse (cas général) :

$$
\begin{aligned} \text{Tant que } \|\delta \underline{m}^{(k)}\| &\geq \varepsilon \\ \int \frac{\delta \underline{m}^{(k+1)}}{\underline{m}^{(k+1)}} \;&= \; \text{argmin} ||\underline{\mathcal{M}}_d - \underline{\mathcal{F}}(\underline{m}^{(k)}) - \mathcal{J}_{\underline{m}^{(k)}} \delta \underline{m}||_2 \\ \underline{m}^{(k+1)} \;&= \; \underline{m}^{(k)} + \delta \underline{m}^{(k+1)} \end{aligned}
$$

Remarque : Pour mettre en oeuvre cet algorithme, il faudra un choix initial de paramètres m.

Problème inverse (cas général) :

Trouver  $m \in \mathbb{R}^n$  qui minimise  $\|\mathcal{M}_d - \mathcal{F}(m)\|_2$ 

Seulement, l'application  ${\cal F}$  est en général non linéaire… *F*

Algorithme de [Gauss-Newton](https://www.unige.ch/~wanner/teaching/Numi/Numi6.pdf) 

Tant que  $\|\delta\underline{m}^{(k)}\|\geq\varepsilon$  $\delta \underline{m}^{(k+1)} = \text{argmin} ||\mathcal{M}_d - \underline{\mathcal{F}}(\underline{m}^{(k)}) - \mathcal{J}_m$  (*k*)  $\delta \underline{m} ||_2$  $m^{(k+1)} = m^{(k)} + \delta m^{(k+1)}$ 

Remarque 2 : D'[autres approches](https://fr.wikipedia.org/wiki/Algorithme_du_gradient) sont aussi possibles pour résoudre le problème de minimisation initiale… Notons qu'elles nécessitent d'évaluer la [Jacobienne](https://fr.wikipedia.org/wiki/Matrice_jacobienne) *J*m

Problème direct (rappel) :  $V = 0$  en  $|x|, |y|, -z = R \gg 0$  $-div(\sigma \nabla V) = f$  dans  $\Omega$  Connaissant  $\sigma$  $\sigma \nabla V \cdot \nu = 0$  sur  $\partial \Omega$ 

#### Problème inverse :

-div(
$$
\sigma
$$
 $\nabla$ **V**) = f dans  $\Omega$   
\n $\sigma$  $\nabla$ **V** ·  $\nu$  = o sur  $\partial\Omega$   
\n**V** = o en |x|, |y|, -z = R > o

Connaissant V et f Déduire 

Remarque : Plus précisément, on connait V uniquement aux électrodes pour une série de sources f.

Connaissant et f Déduire V

Problème direct (discrétisé) : Problème inverse : Trouver  $\sigma \in \mathbb{R}^{\mathsf{m}}$  qui minimise  $\|\mathcal{M}_{\mathcal{A}} - \mathcal{F}(\sigma)\|_{2}$ où : 0  $M_d = (M_d^{(1)} \cdots M_d^{(N_e)})$  représente la mesure du potentiel en chaque électrode pour chaque injection  $M_d^{(i)} = \underline{V}^{(i)}_{n_e \in \{1, \cdots, N_e\} \setminus i}$  (+bruit)  $i = \{1, \cdots, N_e\}$ t  $E = (F^{(1)} \cdots F^{(N_e)}) : \mathbb{R}^n \rightarrow \mathbb{R}^p$  est définie par Remarque : Ici on a  $p = (N_e - 1) \times N_e$  $F^{(i)}(\sigma) = (\mathbb{K}_{\sigma}^{-1}F^{(i)})_{n_e \in \{1,\cdots,N_e\} \setminus i}$  i = {1,  $\cdots$ , N<sub>e</sub>}  $\overline{1}$  $\mathcal{F}^{(1)}\cdots\mathcal{F}^{(\mathsf{N}_e)}$  $\setminus^{\mathfrak{k}}$ :  $\mathbb{R}^{\mathsf{M}} \to \mathbb{R}^{\mathsf{P}}$  $\mathbb{K}_{\sigma} \underline{V}^{(i)} = \underline{F}^{(i)}, \quad i = \{1, \cdots, N_{e}\}$ 

Remarque 2 : On considèrera la conductivité  $\sigma$  constante sur chaque maille K, donc n = Nb(Mailles). Problème direct (discrétisé) : Problème inverse : Trouver  $\sigma \in \mathbb{R}^{\mathsf{m}}$  qui minimise  $\|\mathcal{M}_{\mathcal{A}} - \mathcal{F}(\sigma)\|_{2}$ où : 0  $M_d = (M_d^{(1)} \cdots M_d^{(N_e)})$  représente la mesure du potentiel en chaque électrode pour chaque injection  $M_d^{(i)} = \underline{V}^{(i)}_{n_e \in \{1, \cdots, N_e\} \setminus i}$  (+bruit)  $i = \{1, \cdots, N_e\}$ t  $E = (F^{(1)} \cdots F^{(N_e)}) : \mathbb{R}^n \rightarrow \mathbb{R}^p$  est définie par  $F^{(i)}(\sigma) = (\mathbb{K}_{\sigma}^{-1}F^{(i)})_{n_e \in \{1,\cdots,N_e\} \setminus i}$  i = {1,  $\cdots$ , N<sub>e</sub>}  $\overline{1}$  $\mathcal{F}^{(1)}\cdots\mathcal{F}^{(\mathsf{N}_e)}$  $\setminus^{\mathfrak{k}}$ :  $\mathbb{R}^{\mathsf{M}} \to \mathbb{R}^{\mathsf{P}}$  $\mathbb{K}_{\sigma} \underline{V}^{(i)} = \underline{F}^{(i)}, \quad i = \{1, \cdots, N_{e}\}$ 

 $\mathbb{K}^-_q$ 

Problème direct (discrétisé) : Problème inverse : Trouver  $\sigma \in \mathbb{R}^{\mathsf{m}}$  qui minimise  $\|\mathcal{M}_{\mathcal{A}} - \mathcal{F}(\sigma)\|_{2}$  $\mathbb{K}_{\sigma} \underline{V}^{(i)} = \underline{F}^{(i)}, \quad i = \{1, \cdots, N_{e}\}$ 

Objectif : Calculer la Jacobienne *J*<sup>m</sup>

Pour ce faire, commençons par noter que  $K_{\sigma+\delta\sigma} = K_{\sigma} + K_{\delta\sigma}$ Par conséquent, on a :

$$
\begin{aligned}\n\sigma^{+} \delta \sigma &= \left( \mathbb{K}_{\sigma} + \mathbb{K}_{\delta \sigma} \right)^{-1} \\
&= \left( \mathbb{I} + \mathbb{K}_{\sigma}^{-1} \mathbb{K}_{\delta \sigma} \right)^{-1} \mathbb{K}_{\sigma}^{-1} \\
&= \left[ \sum_{i \geq 0} (-1)^{i} \left( \mathbb{K}_{\sigma}^{-1} \mathbb{K}_{\delta \sigma} \right)^{i} \right] \mathbb{K}_{\sigma}^{-1} \\
&= \left( \text{Série de Neumann} \|\delta \sigma\| \ll 1 \right)\n\end{aligned}
$$

Problème direct (discrétisé) : Problème inverse : Trouver  $\sigma \in \mathbb{R}^{\mathsf{m}}$  qui minimise  $\|\mathcal{M}_{\mathcal{A}} - \mathcal{F}(\sigma)\|_{2}$  $\mathbb{K}_{\sigma} \underline{V}^{(i)} = \underline{F}^{(i)}, \quad i = \{1, \cdots, N_{e}\}$ 

Objectif : Calculer la Jacobienne *J*<sup>m</sup>

Pour ce faire, commençons par noter que  $\mathbb{K}_{\sigma+\delta\sigma}=\mathbb{K}_{\sigma}+\mathbb{K}_{\delta\sigma}$ Par conséquent, on a :

 $\mathbb{K}_{\sigma+\delta\sigma}^{-1} = \mathbb{K}_{\sigma}^{-1} - \mathbb{K}_{\sigma}^{-1}\mathbb{K}_{\delta\sigma}\mathbb{K}_{\sigma}^{-1} + \cdots$ 

On déduit ainsi le linéarisé de  $\mathbb{K}_{\sigma+\delta\sigma}^{-1}\simeq \mathbb{K}_{\sigma}^{-1}-\mathbb{K}_{\sigma}^{-1}\mathbb{K}_{\delta\sigma}\mathbb{K}_{\sigma}^{-1}$ 

Problème direct (discrétisé) : Problème inverse : Trouver  $\sigma \in \mathbb{R}^{\mathsf{m}}$  qui minimise  $\|\mathcal{M}_{\mathcal{A}} - \mathcal{F}(\sigma)\|_{2}$  $\mathbb{K}_{\sigma} \underline{V}^{(i)} = \underline{F}^{(i)}, \quad i = \{1, \cdots, N_{e}\}$ 

Objectif : Calculer la Jacobienne *J*<sup>m</sup> On a d'une part :  $\mathbb{K}_{\sigma+\delta\sigma}^{-1} - \mathbb{K}_{\sigma}^{-1} = -\mathbb{K}_{\sigma}^{-1}\mathbb{K}_{\delta\sigma}^{-1}\mathbb{K}_{\sigma}^{-1} + \cdots$ et d'autre part :

$$
\delta \mathbf{V}^{(i)} = (\mathbb{K}_{\sigma+\delta\sigma}^{-1} - \mathbb{K}_{\sigma}^{-1}) \mathbf{E}^{(i)}
$$
  
=  $-\mathbb{K}_{\sigma}^{-1} \mathbb{K}_{\delta\sigma} \mathbb{K}_{\sigma}^{-1} \mathbf{E}^{(i)} + \cdots = -\mathbb{K}_{\sigma}^{-1} \mathbb{K}_{\delta\sigma} \mathbf{V}^{(i)} + \cdots$   
=  $\mathbf{V}^{(i)}$ 

Problème direct (discrétisé) : Problème inverse : Trouver  $\sigma \in \mathbb{R}^{\mathsf{m}}$  qui minimise  $\|\mathcal{M}_{\mathcal{A}} - \mathcal{F}(\sigma)\|_{2}$  $\mathbb{K}_{\sigma} \underline{V}^{(i)} = \underline{F}^{(i)}, \quad i = \{1, \cdots, N_{e}\}$ 

Objectif : Calculer la Jacobienne *J*<sup>m</sup>

On a d'une part :  $\mathbb{K}_{\sigma+\delta\sigma}^{-1} - \mathbb{K}_{\sigma}^{-1} = -\mathbb{K}_{\sigma}^{-1}\mathbb{K}_{\delta\sigma}^{-1}\mathbb{K}_{\sigma}^{-1} + \cdots$ et d'autre part :

 $\delta V^{(i)} = -K_{\sigma}^{-1} K_{\delta \sigma} V^{(i)} + \cdots$ 

 $Effectuons$  le produit scalaire par  $F^{(j)}$  pour déduire:  $(\delta V^{(i)}, \underline{F}^{(j)}) = -(\mathbb{K}_{\sigma}^{-1} \mathbb{K}_{\delta \sigma} V^{(i)}, \underline{F}^{(j)}) + \cdots$  $= -\left(\mathbb{K}_{\delta\sigma}\underline{\mathsf{V}}^{(i)},\mathbb{K}_{\sigma}^{-t}\underline{\mathsf{F}}^{(j)}\right)+\cdots = -\left(\mathbb{K}_{\delta\sigma}\underline{\mathsf{V}}^{(i)},\underline{\mathsf{V}}^{(j)}\right)+\cdots$  $=\mathbf{v}^{(j)}$  car  $\mathbb{K}_{\sigma}^{-t} = \mathbb{K}_{\sigma}^{-1}$ 

Problème direct (discrétisé) : Problème inverse : Trouver  $\sigma \in \mathbb{R}^{\mathsf{m}}$  qui minimise  $\|\mathcal{M}_{\mathcal{A}} - \mathcal{F}(\sigma)\|_{2}$  $\mathbb{K}_{\sigma} \underline{V}^{(i)} = \underline{F}^{(i)}, \quad i = \{1, \cdots, N_{e}\}$ 

Objectif : Calculer la Jacobienne *J*<sup>m</sup>

Ainsi, on obtient :  $(\delta V^{(i)},E^{(j)}) = -(\mathbb{K}_{\delta\sigma}V^{(i)},V^{j}) + \cdots$ 

En rappelant que  $E^{(j)} = (0, \cdots, 0, 1, 0, \cdots, 0)^t$ on déduit que  $(\delta V^{(i)},E^{(j)})$  représente la variation du potentiel V mesurée sur l'électrode j lorsqu'on perturbe  $\sigma$  par  $\delta\sigma$  (et qu'on injecte en i).

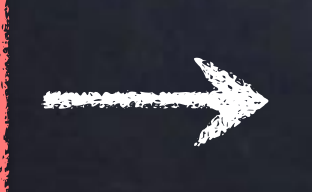

C'est exactement ce qu'il faut pour obtenir la matrice Jacobienne !

Problème direct (discrétisé) : Problème inverse : Trouver  $\sigma \in \mathbb{R}^{\mathsf{m}}$  qui minimise  $\|\mathcal{M}_{\mathcal{A}} - \mathcal{F}(\sigma)\|_{2}$  $\mathbb{K}_{\sigma} \underline{V}^{(i)} = \underline{F}^{(i)}, \quad i = \{1, \cdots, N_{e}\}$ 

Objectif : Calculer la Jacobienne *J*<sup>m</sup>

Ainsi, on obtient :  $(\delta V^{(i)},E^{(j)}) = -(\mathbb{K}_{\delta\sigma}V^{(i)},V^{j}) + \cdots$ 

Soulignons de plus que le terme

$$
\left(\mathbb{K}_{\delta\sigma}\underline{V}^{(i)},\underline{V}^{j}\right) = \sum_{K \in \text{Mailles}} \left(\delta\sigma\right)_{K} \left(\nabla V^{(i)},\nabla V^{(j)}\right)_{K}
$$

est bien linéaire en  $\delta \sigma$ . (détails au (vrai) tableau) Rappel : On considère la conductivité  $\sigma$  constante sur chaque maille K.

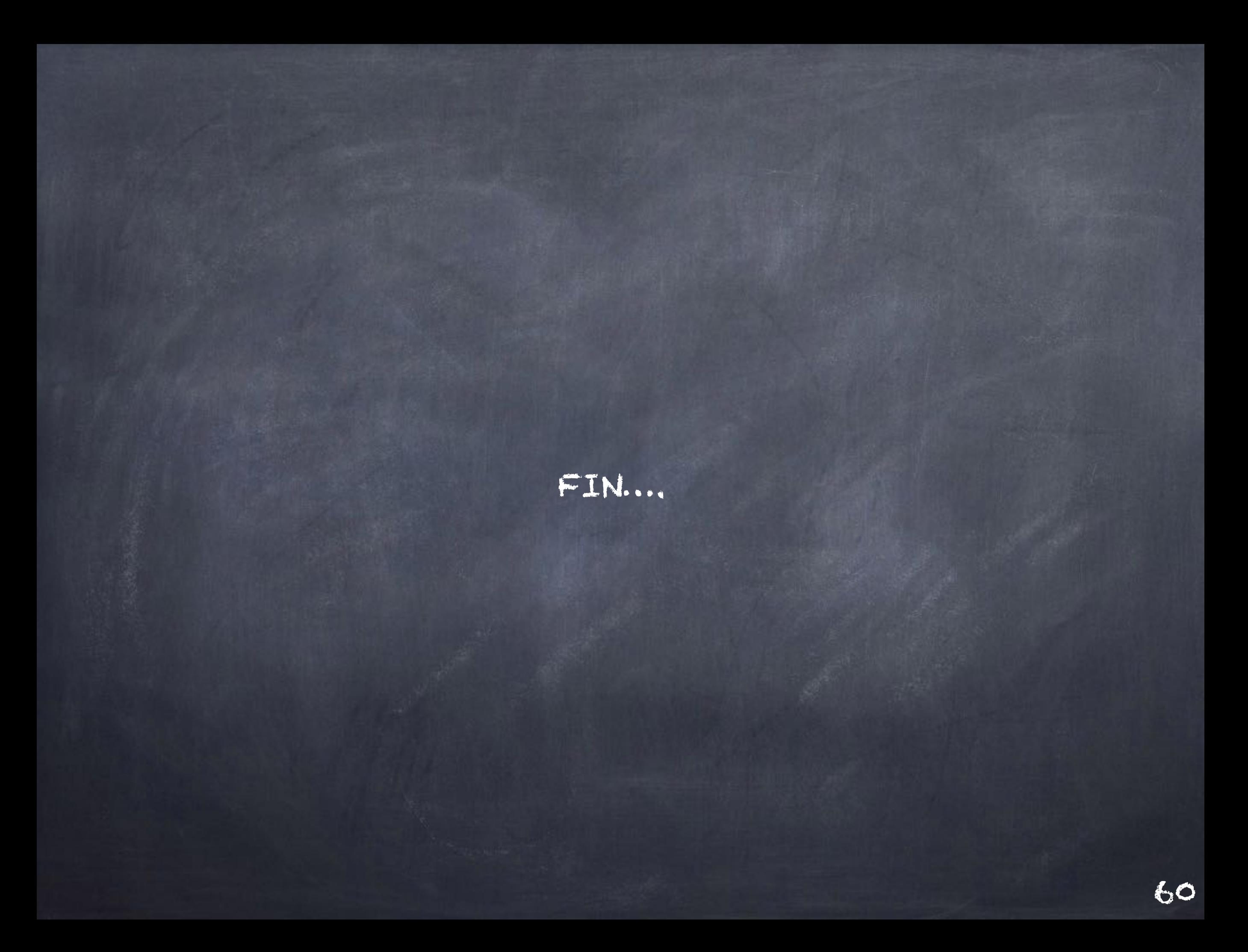

Plan : I. Un peu de contexte…

II. Exploitation des données et MNT a) Des photos aux coordonnées b) Des coordonnées au maillage c) Résumé

III. Le problème direct a) Un peu de modélisation b) Résolution du problème direct c) Résumé

IV. Le problème inverse a) Généralités b) Dans notre cas c) Résumé